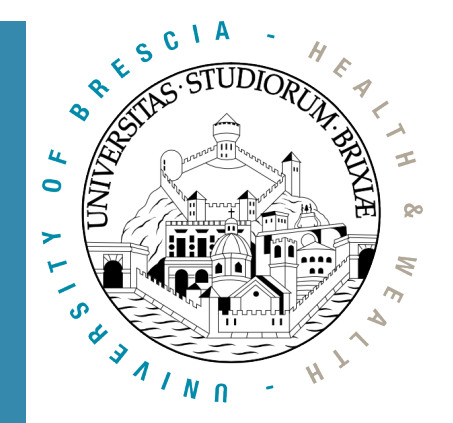

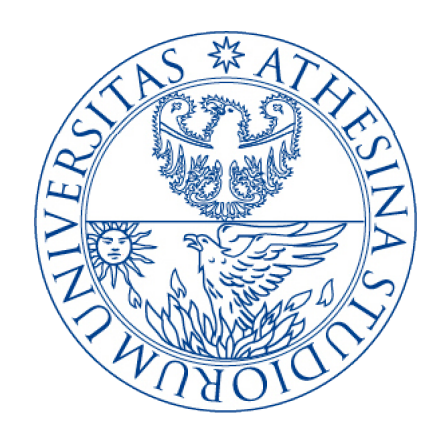

#### A glimpse into the Linux Wireless Core: From kernel to firmware

Francesco Gringoli Nomadic Communication University of Trento

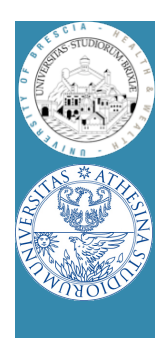

#### **Outline**

- Linux Kernel Network Code
	- Modular architecture: follows layering
- Descent to (hell?) layer 2 and below
	- Why hacking layer 2
	- OpenFirmWare for WiFi networks
- OpenFWWF: RX & TX data paths
	- Hands on: examples
- OpenFWWF exploitations

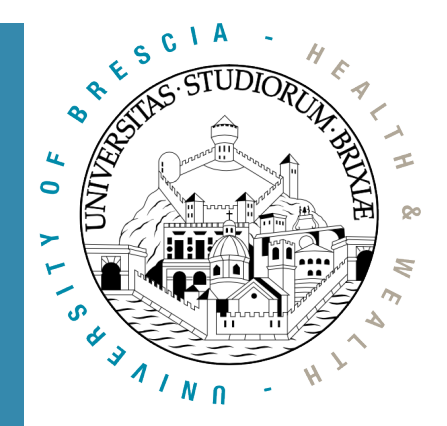

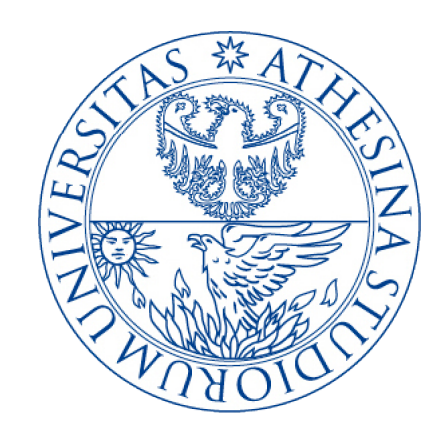

## Linux Kernel Network Code

A glimpse into the Linux Kernel Wireless Code Part 1

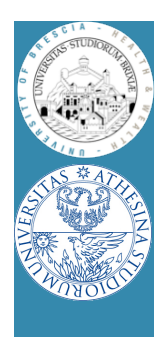

# Linux Networking Stack Modular architecture

- Layers down to MAC (included)
	- All operations above/including layer 2 done by kernel code
	- Network code device agnostic
	- Net/code prepares suitable packets
- In 802.3 stack
	- Eth code talks with device drivers
	- Device drivers
		- Map/unmap DMA desc to packets
- Set up Hardware registers e1000 pkt<br>pkt PCI pkt pkt

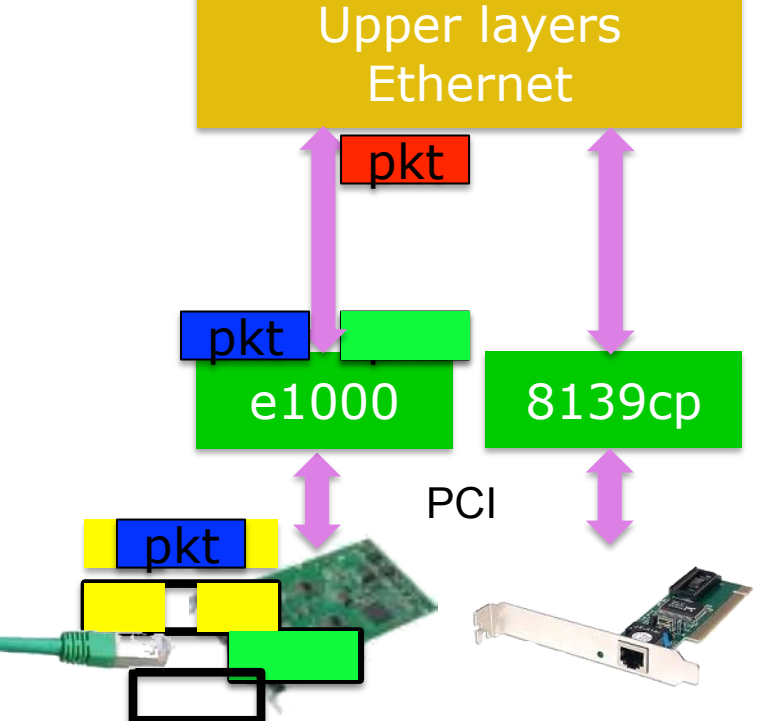

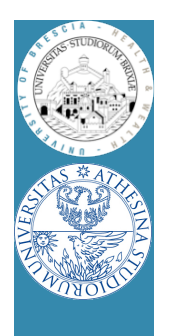

# Linux Networking Stack Modular architecture

- What happens with 802.11?
	- New drivers to handle WiFi HW: how to link to net code?
	- A wrapper "mac80211" module is added

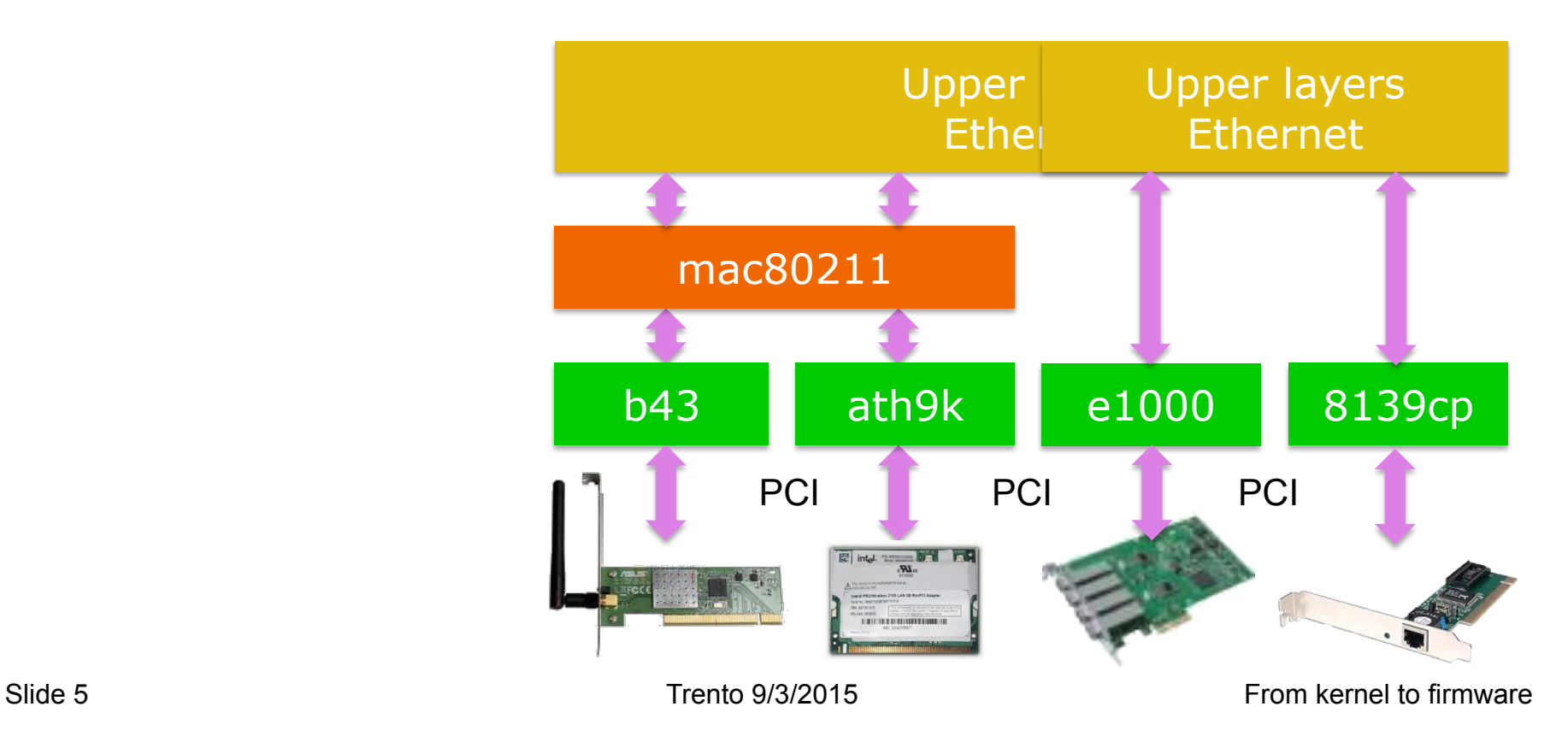

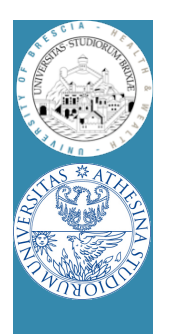

# Linux & 802.11 Modular architecture

- Layers down to LLC (~mac) common with 802.3
	- All operations above/including layer 2 done by ETH/UP code
- Packets converted to 802.11 format for rx/tx
	- By wrapper "mac80211"
		- Manage packet conversion
		- Handle AAA operations
- Drivers: packets to devices
	- One dev type/one driver
		- Add data to "drive" the device

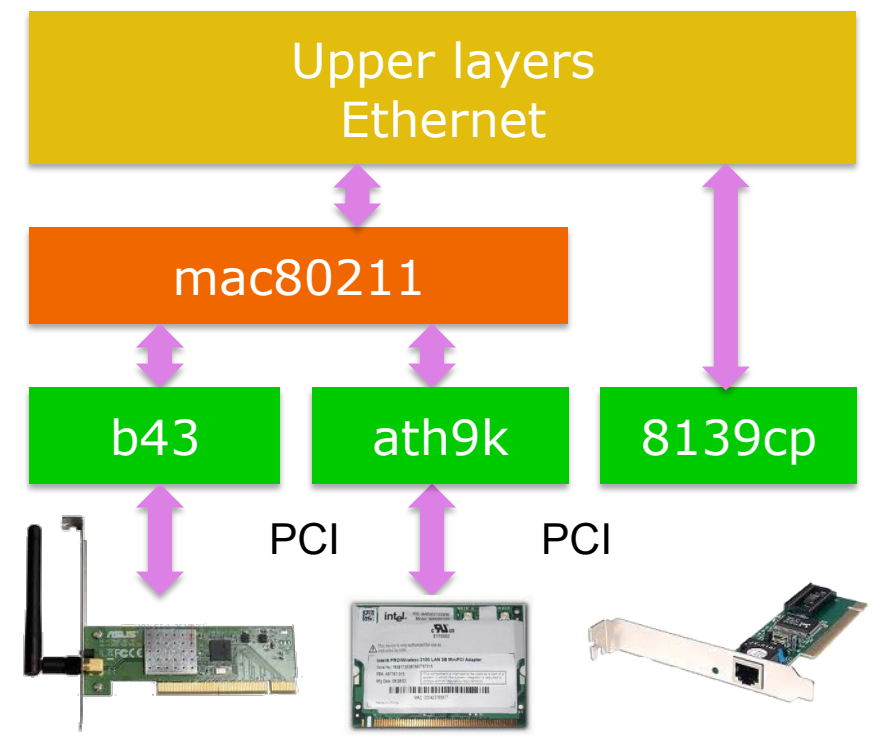

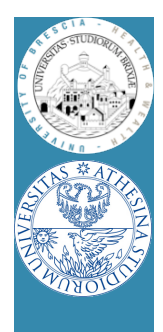

#### Linux & 802.11 Modular architecture/1

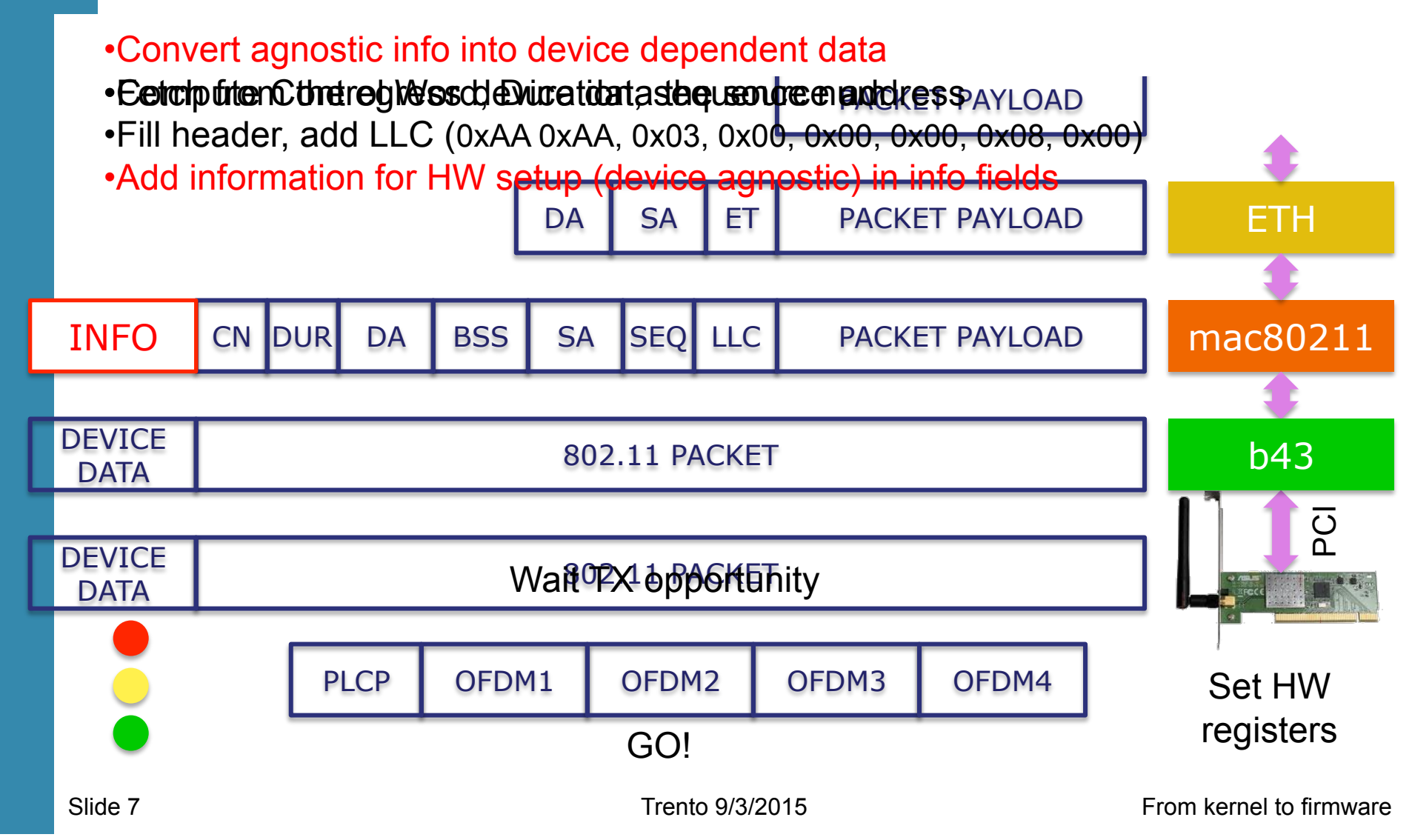

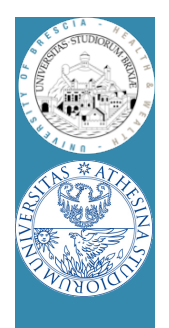

# Linux & 802.11

- Opposite path: conversions reversed
- <sup>
®</sup> Several operations involved for each packet
- $\odot$  Multiple buffer copies (should be) avoided
	- E.g., original packet at layer 4 correctly allocated
		- Before L3 encapsulation output device already known
- $\odot$  Packets are queued twice/(3 times  $\odot$ )
	- Qdisc: before wrapper
	- Device queues: between wrapper and driver/(+DMA)
- Bottom line:
	- Clean design but can be resource exhausting

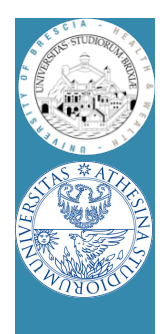

#### Linux & 802.11 Modular architecture

• Forwarding/routing packet on a double interface box

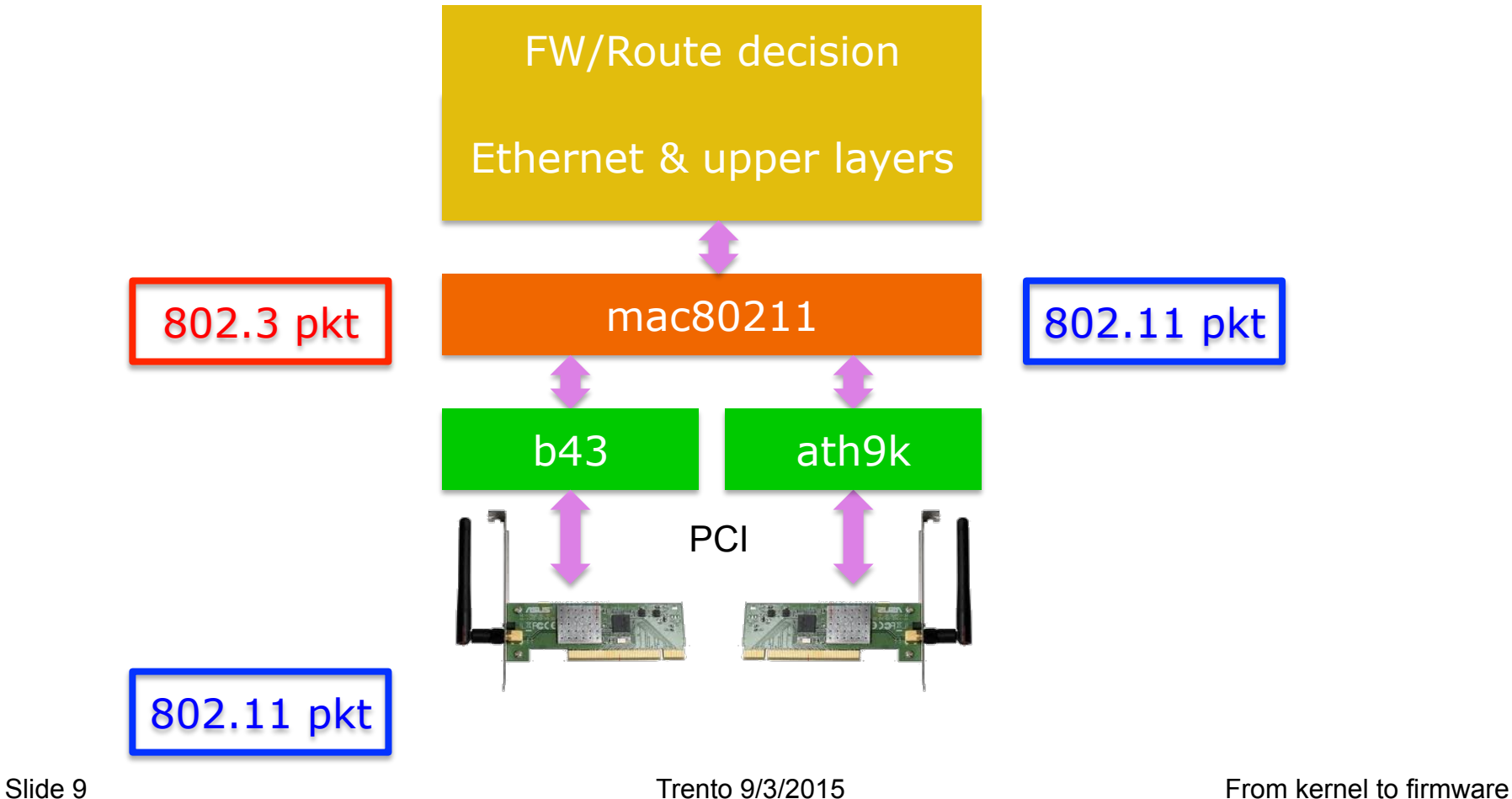

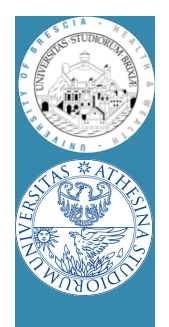

# Linux & 802.11

- On CPU limited platform, fw performance too low – Need to accelerate/offload some operations
- Ralink was first to introduce SoC WiFi devices
	- A mini-pci card hosts an ARM CPU
	- Main host attaches a standard ethernet iface
	- The ARM CPU converts ETH packet to 802.11
	- Main host focuses on data forwarding
- Question: where can be profitably used?
	- Take a look to Andriod phones

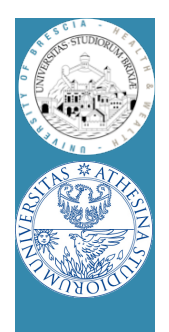

# Linux & 802.11: setup

- A simple BSS with Linux only nodes
	- One station runs hostapd (AP)
	- Others (STAs) join:
		- Once, with iw/iwconfig
		- Use a supplicant to join, e.g., use wpa\_supplicant
	- Why using a supplicant?
		- management frame losses $\rightarrow$ STA disconnection
		- Why? Kernel (STA) periodically checks if AP is alive
		- If management frames lost, kernel (STA) does not retransmit!
		- A supplicant (wpa\_supplicant) is needed to re-join the BSS transparently

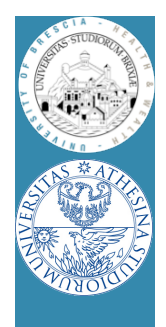

# Linux & 802.11: kernel setup

- Check the device type with
	- \$: lspci | grep -i net
- Load the driver for Broadcom devices and check is loaded
	- \$: modprobe b43 qos=0
	- \$: lsmod | grep b43
- Check kernel ring buffer with
	- \$: dmesg | tail -30
- Bring net up and configure an IP address

\$AP: ifconfig wlan0 172.16.0.1 up

\$STA: ifconfig wlan0 172.16.0.10 up

#### • In following experiments we fix arp associations

- \$: ip neigh replace to PEERIP lladdr PEERMAC dev wlan0
- Traffic not encrypted
- QoS disabled

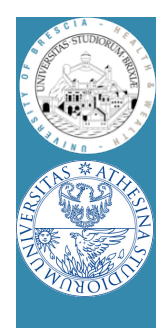

# Linux & 802.11: hostapd setup

• Configuration of the AP in "hostapd.conf"

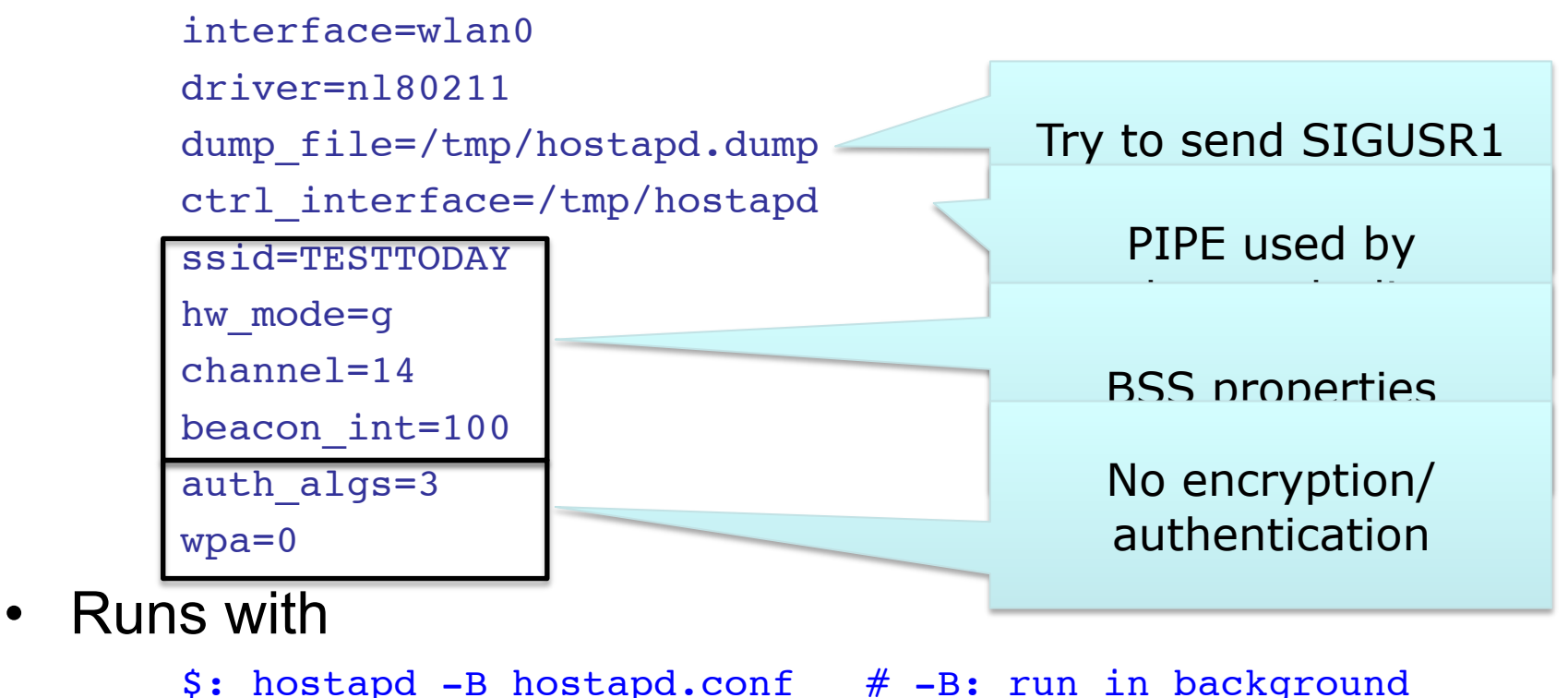

• Check dmesg!

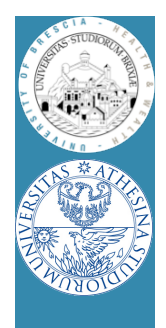

# Linux & 802.11: station setup

- Scan for networks
	- \$: iwlist wlan0 scan
- Configuration of STAs in wpasupp.conf

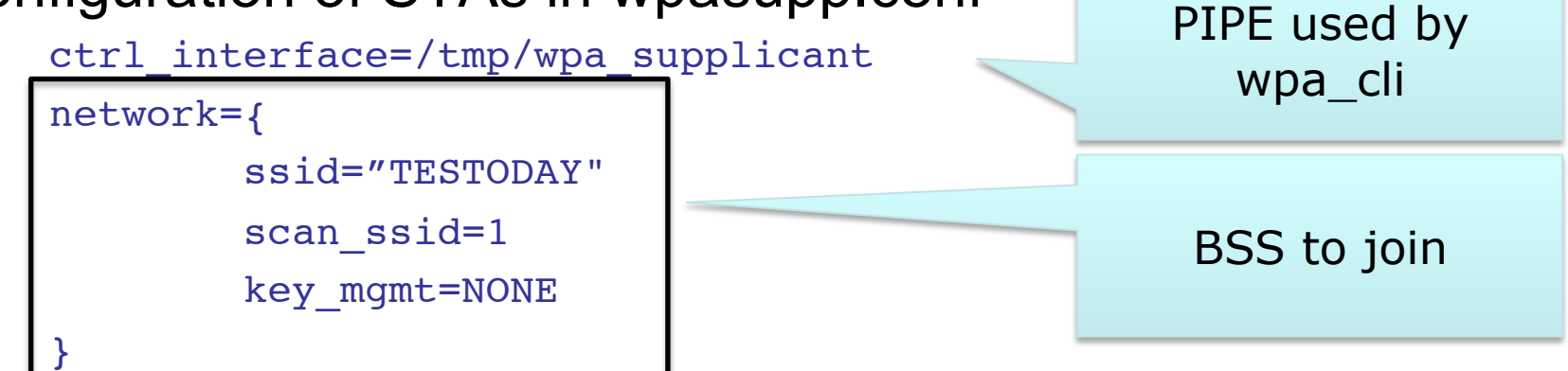

- Runs with
	- \$: wpa\_supplicant -B -i wlan0 -c wpasupp.conf
- Check dmesg!
- **Simple experiment: ping the AP**

```
$: ping 172.16.0.1
```
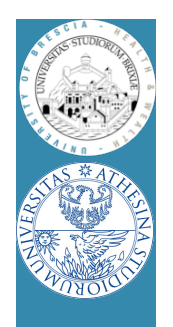

## Linux & 802.11: run some traffic

- We use iperf in UDP mode
- On AP, server mode

\$: iperf -s -u -p3000 -i1

• On STA, client mode

\$: iperf -c172.16.0.1 -u -p3000 -i1 -t100 -b54M

- Channel 14 is usually free (by law)
	- Try another channel, e.g., 1 or 6 or 11
	- How to do it?
	- Reconfigure hostapd and reconnect, let's see how…

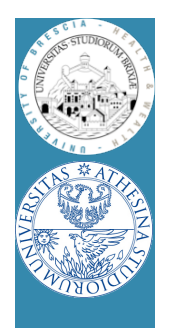

## Linux & 802.11: check status

- There are some "debug" helpers, on AP:
	- Browse this folder

/sys/kernel/debug/ieee80211

- $-$  Learn what is  $phy0$
- Cd to phy0/netdev:wlan0/stations
- Cd to the MAC address of the STA!!
	- Explore all the stats
	- Why rc\_stats is almost empty?
- What on the STA?

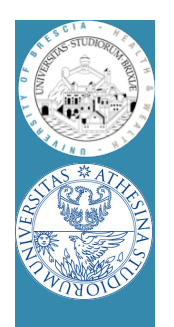

# Linux & 802.11: capturing packets

- On both AP and STA run "tcpdump"
	- \$: tcpdump -i wlan0 -nn
- Is exactly what we expect?
	- What is missing?
	- Layer 2 acknowledgment?
- Display captured data
	- \$: tcpdump -i wlan0 -nn -XXX
- What kind of layer 2 header?
- What have we captured?

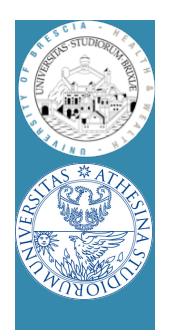

# Linux & 802.11: capturing packets

- Run "tcpdump" on another station set in monitor mode
	- \$: ifconfig wlan0 down
	- \$: iwconfig wlan0 mode monitor chan 4(?)
	- \$: ifconfig wlan0 up
	- \$: tcpdump -i wlan0 -nn
- What's going on? What is that traffic?
	- Beacons (try to analyze the reported channel, what's wrong?)
	- Probe requests/replies
	- Data frames
- Try to dump some packet's payload
	- What kind of header?
	- Collect a trace with tcpdump and display with Wireshark

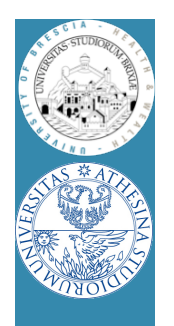

# Linux & 802.11: capturing packets

- Exercise: try to capture only selected packets
- Play with matching expression in tcpdump  $$: [cut] either[N] == != 0xAB$
- Discard beacons and probes
- Display acknowledgments
- Display only AP and STA acknowledgments
- Question: is a third host needed?

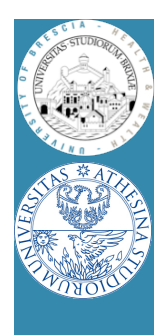

## Virtual Interfaces

- Wrapper/driver "may agree" on virtual packet path
	- Each received packet duplicated by the driver
	- mac80211 creates many interfaces "bound" to same HW
	- In this example
		- Monitor interface attached
		- Blue stream follow upper stack
		- Red stream hooked to pcap
	- S: iw dev wlan0 interface add \ fish0 type monitor
	- Try capturing packets on the AP
		- What's missing?

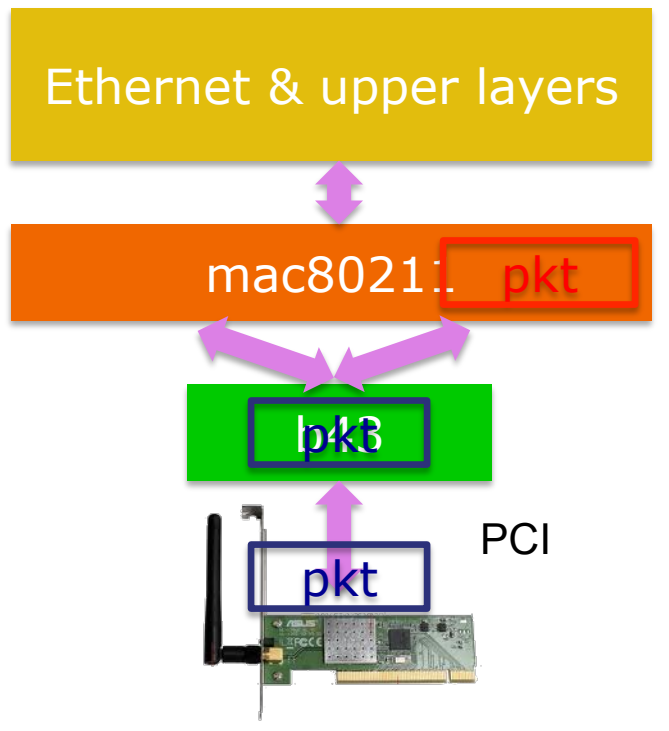

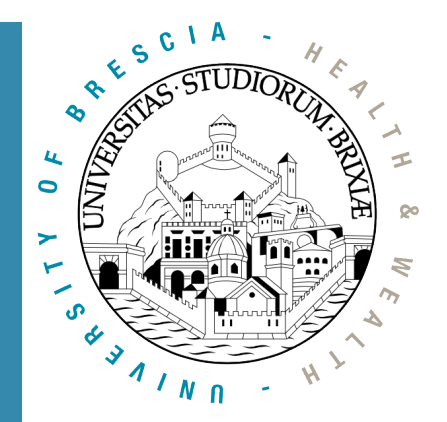

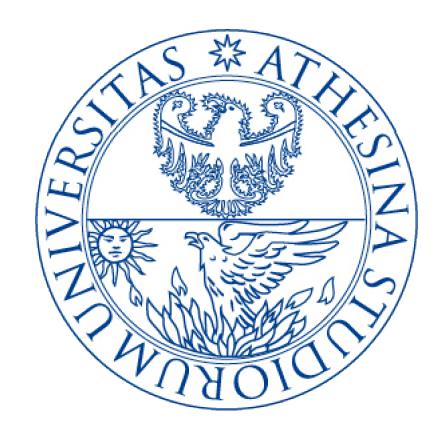

#### Descent to layer 2 and below An open firmware

A glimpse into the Linux Kernel Wireless Code Part 2

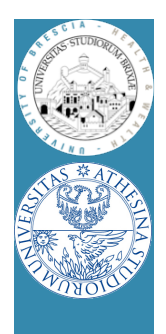

#### Linux & 802.11 Modular architecture

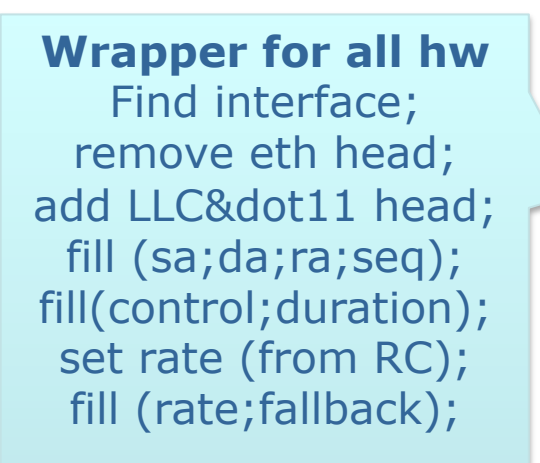

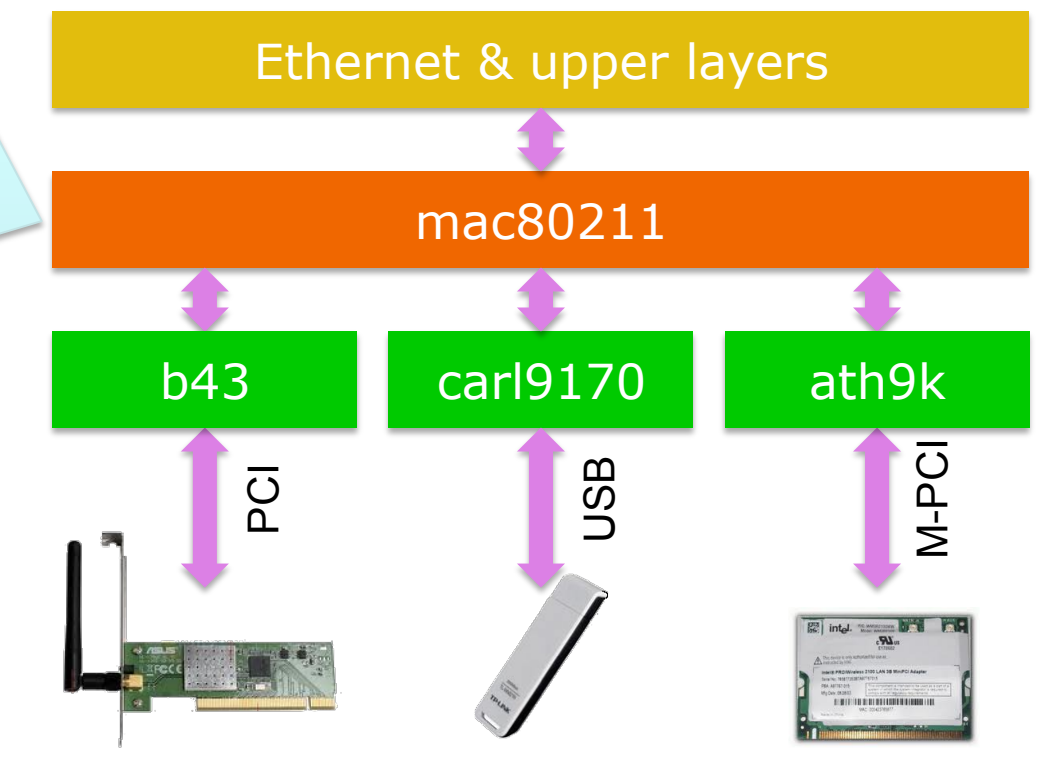

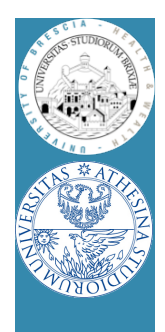

#### Linux & 802.11 Modular architecture/2

Set up hw regs; Fill hw private fields; Send frame on DMA; Get stats; Reports to mac80211 **Several MAC primitives missing!**  Who takes care of ack?

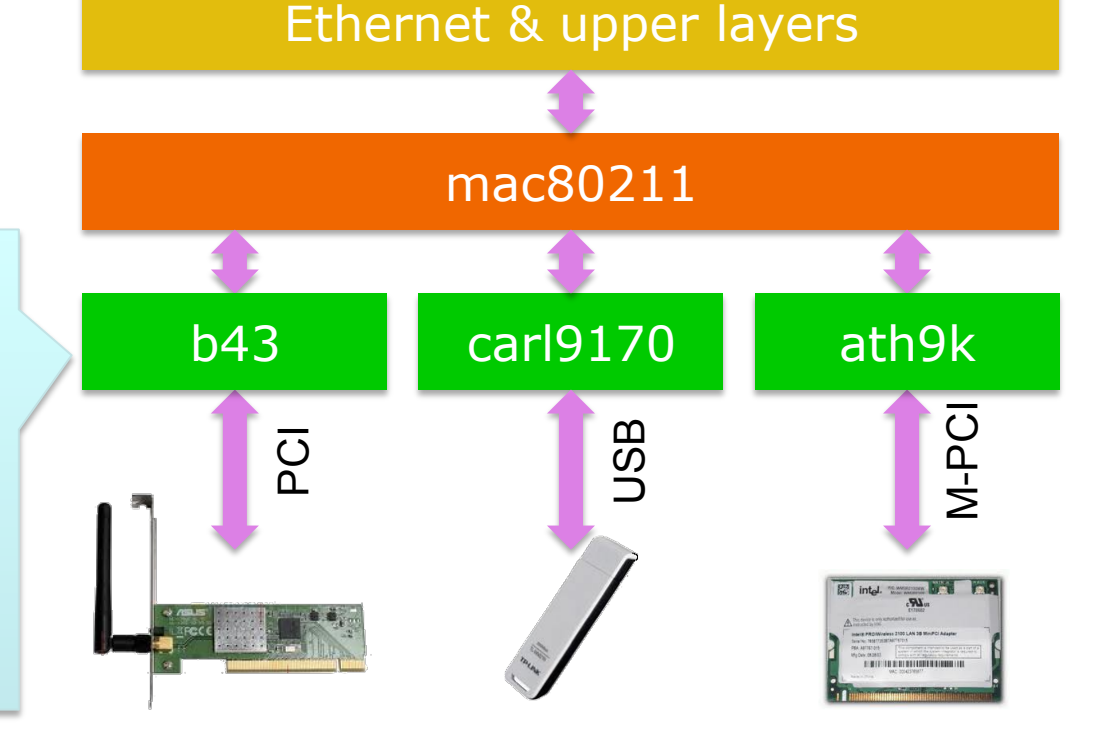

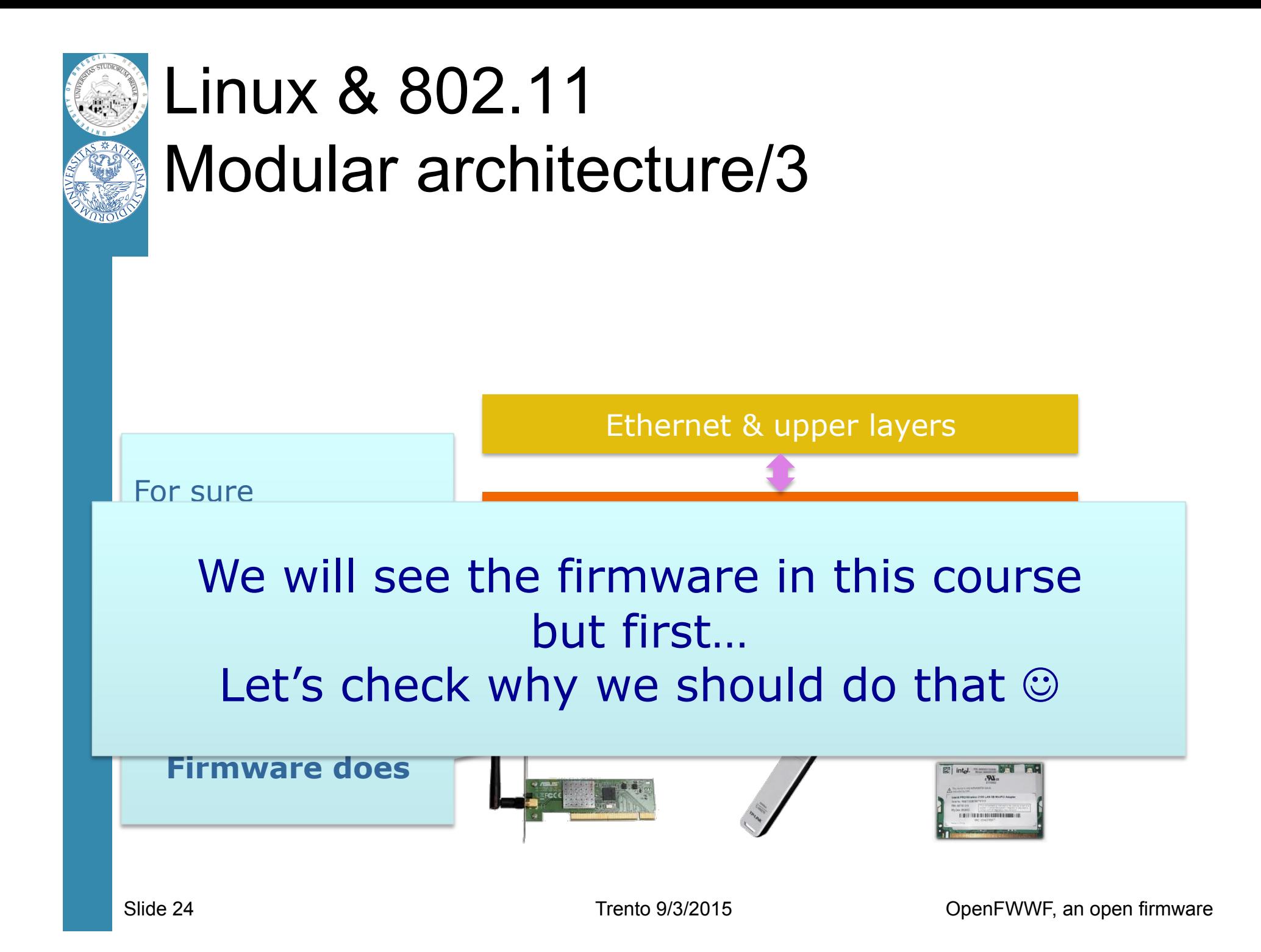

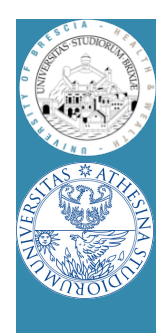

# Why/how playing with 802.11

- Radio access protocols: issues
	- Some are unpredictable: noise & intf, competing stations
- Experimenting with simulators (e.g., ns-3)
	- Captures all "known" problems
		- Testing changes to back-off strategy is possible  $\odot$
	- Unknown (not expected)?
		- Testing how noise affects packets not possible  $\bigotimes^{20}$
- **In the field testing is mandatory**

– Problem: one station is not enough!

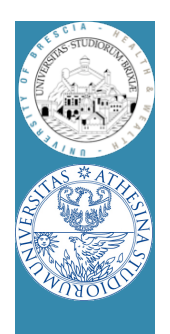

# Programmable Boards

- Complete platforms like
	- WARP: Wireless open-Access Research Platform
	- Microsoft SORA
	- Based on FPGA
	- Everything can be changed
		- PHY (access to OFDM symbols!)
		- MAC
	- Two major drawbacks
		- More than very expensive
		- Complex deployment

#### – **If PHY untouched: look for other solutions!**

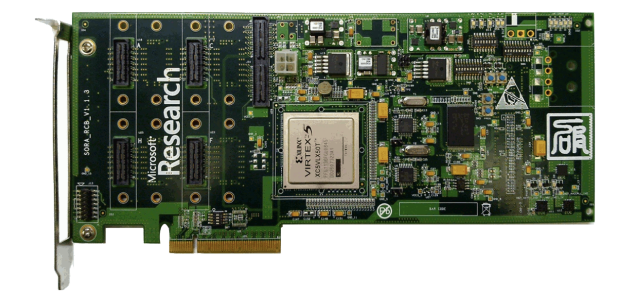

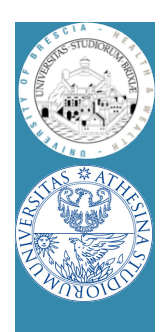

# Off-the-shelf hardware

- Five/Six vendors develop cheap WiFi hw
	- Hundreds different boards
	- Almost all boards load a binary firmware
		- MAC primitives driven by a programmable CPU
	- Changing the firmware  $\rightarrow$  Changing the MAC!
- Target platform:
	- Linux & 802.11: modular architecture
	- Official support prefers closed-source drivers  $\odot$
	- Open source drivers && Good documentation
		- Thanks to community! ©

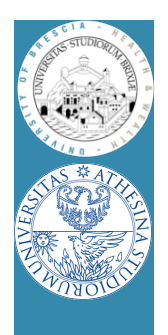

#### Linux & 802.11 Broadcom AirForce54g

- Architecture chosen because
	- Existing asm/dasm tools
		- A new firmware can be written!
	- Some info about hw regs
- We analyzed hw behavior
	- Internal state machine decoded
	- Got more details about hw regs
	- Found timers, tx&rx commands
	- Open source firmware for DCF possible
- We released OpenFWWF!
	- OpenFirmWare for WiFi networks

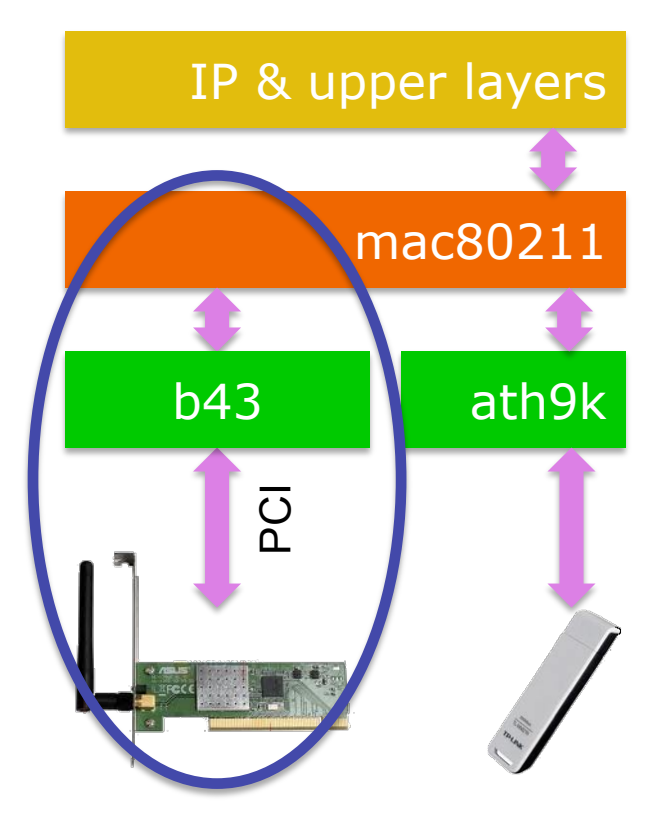

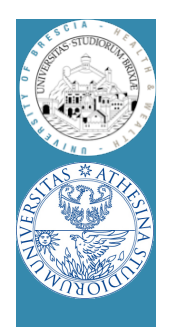

## Broadcom AirForce54g Basic HW blocks

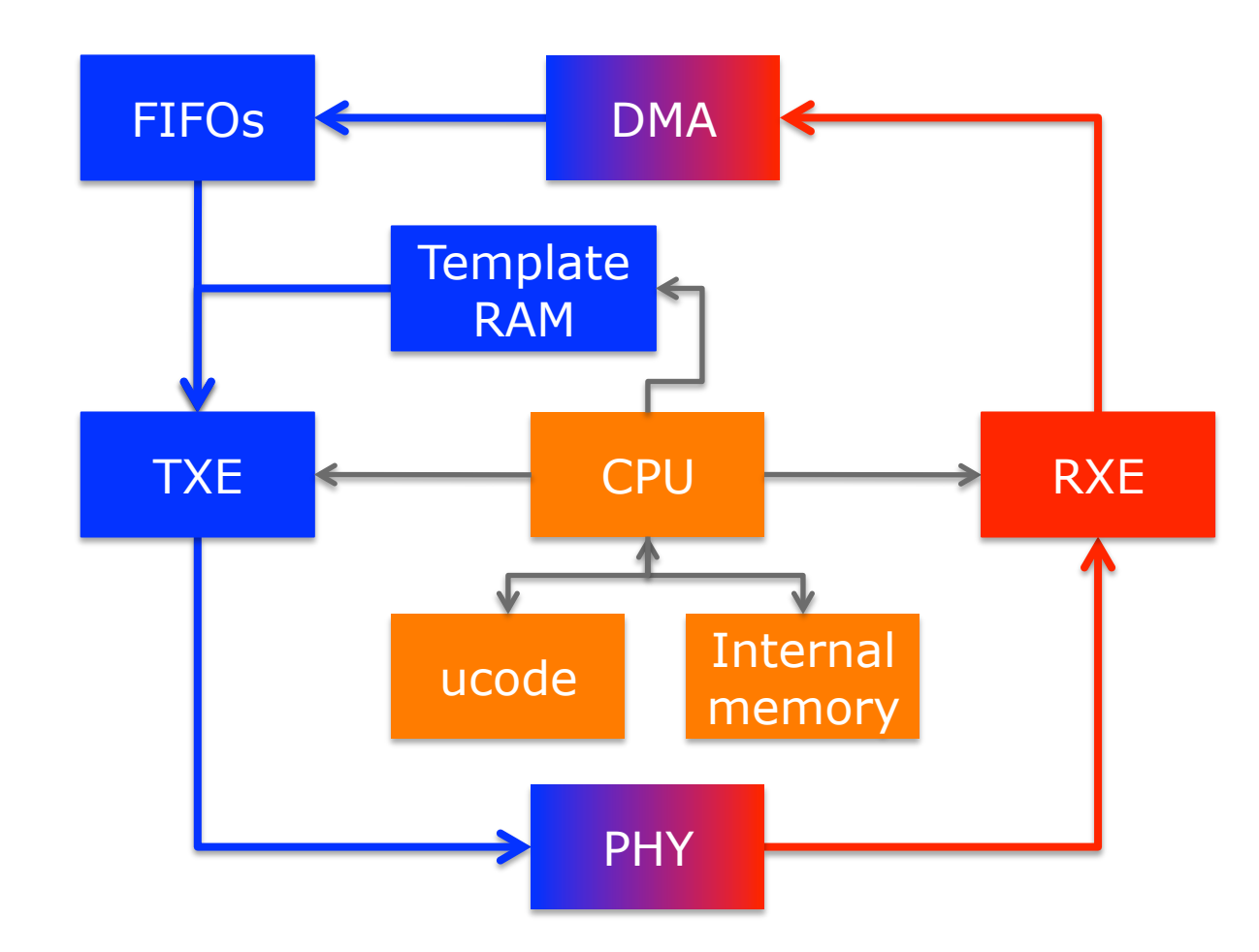

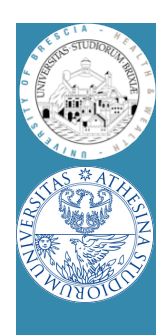

# Description of the HW

- CPU/MAC processor capabilities
	- 88MHz CPU, 64 general purpose registers
- Data memory is 4KB, direct and indirect access
	- From here on it's called Shared Memory (SHM)
- Separate template memory (arrangeable > 2KB)
	- Where packets can be composed, e.g., ACKs & beacons
- Separate code memory is 32KB (4096 lines of code)
- Access to HW registers, e.g.:
	- Channel frequency and tx power
	- Access to channel transmission within N slots, etc…

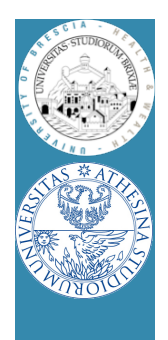

#### TX side

- Interface from host/kernel
	- Six independent TX FIFOs
	- DMA transfers  $\omega$  32 or 64 bits
	- HOL packet from each FIFO
		- can be copied in data memory
			- Analysis of packet data before transmission
			- Kernel appends a header at head with rate, power etc
		- can be transmitted "as is"
		- can be modified and txed
			- Direct access to first 64 bytes

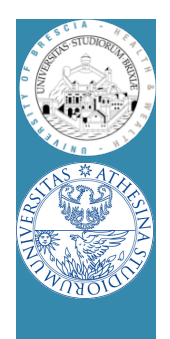

## TX side/2

- Interface to air
	- Only 802.11 b/g supported, soon n
	- Full MTU packets can be transmitted (~2300bytes)
		- If full packet analysis is needed, analyze block-by-block
	- All 802.11 timings supported
		- Minimum distance between Txed frames is 0us
			- Note: channel can be completely captured!!
	- Backoff implemented in software (fw)
		- Simply count slots and ask the HW to transmit

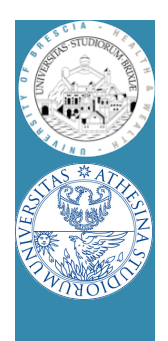

#### RX side

- Interface from AIR
	- HW acceleration for
		- PLCP and global packet FCS Destination address matching
	- Packet can be copied to internal memory for analysis
		- Bytes buffered as soon as symbols is decoded
	- During reception and copying CPU is idle!
		- Can be used to offload other operations
		- Try to suggest something
	- Packets are pushed to host/kernel
		- If FW decides to go and through one FIFO ONLY
		- May drop! (e.g., corrupt packets, control...)

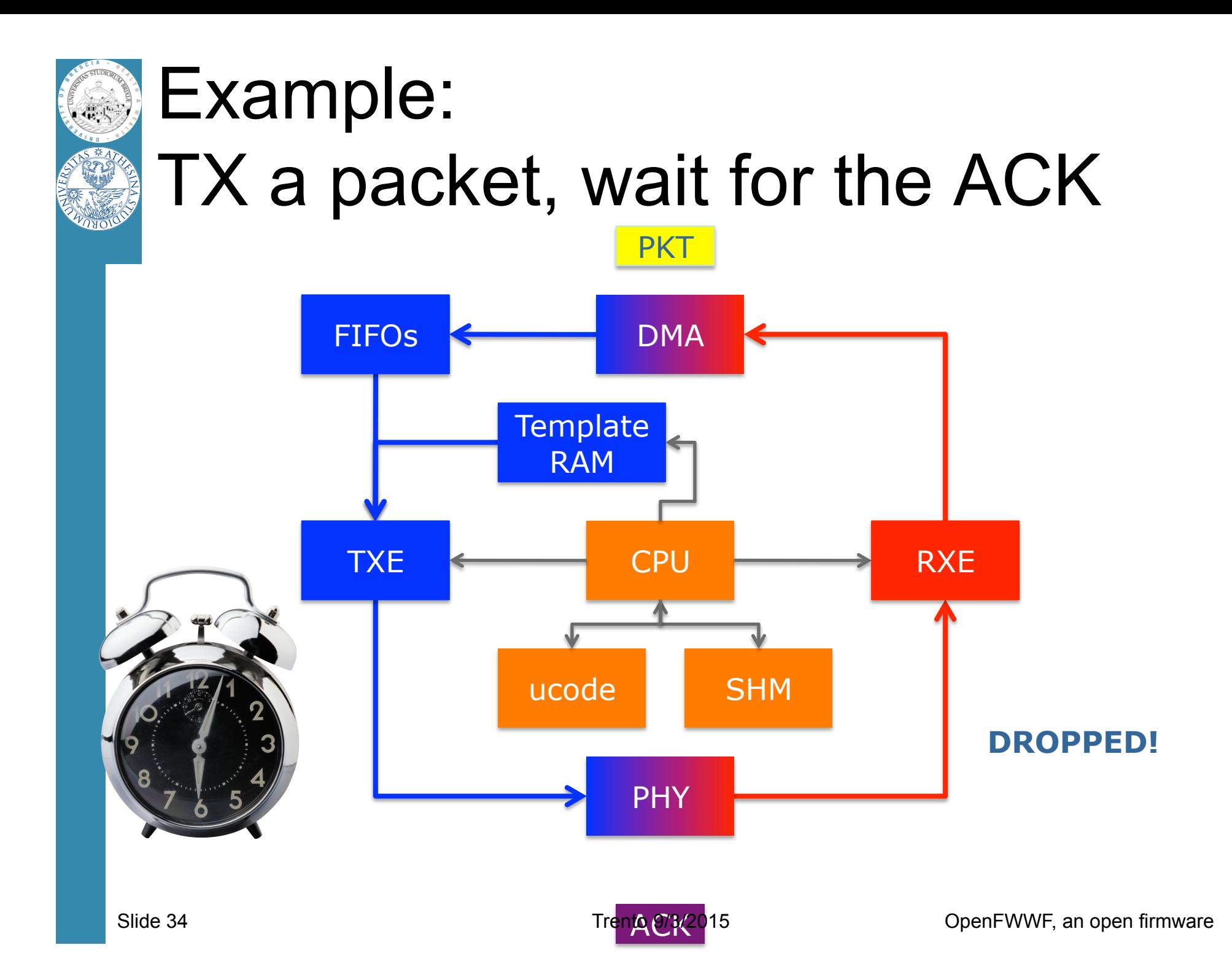

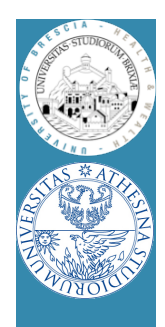

#### Example: RX a packet, transmit an ACK

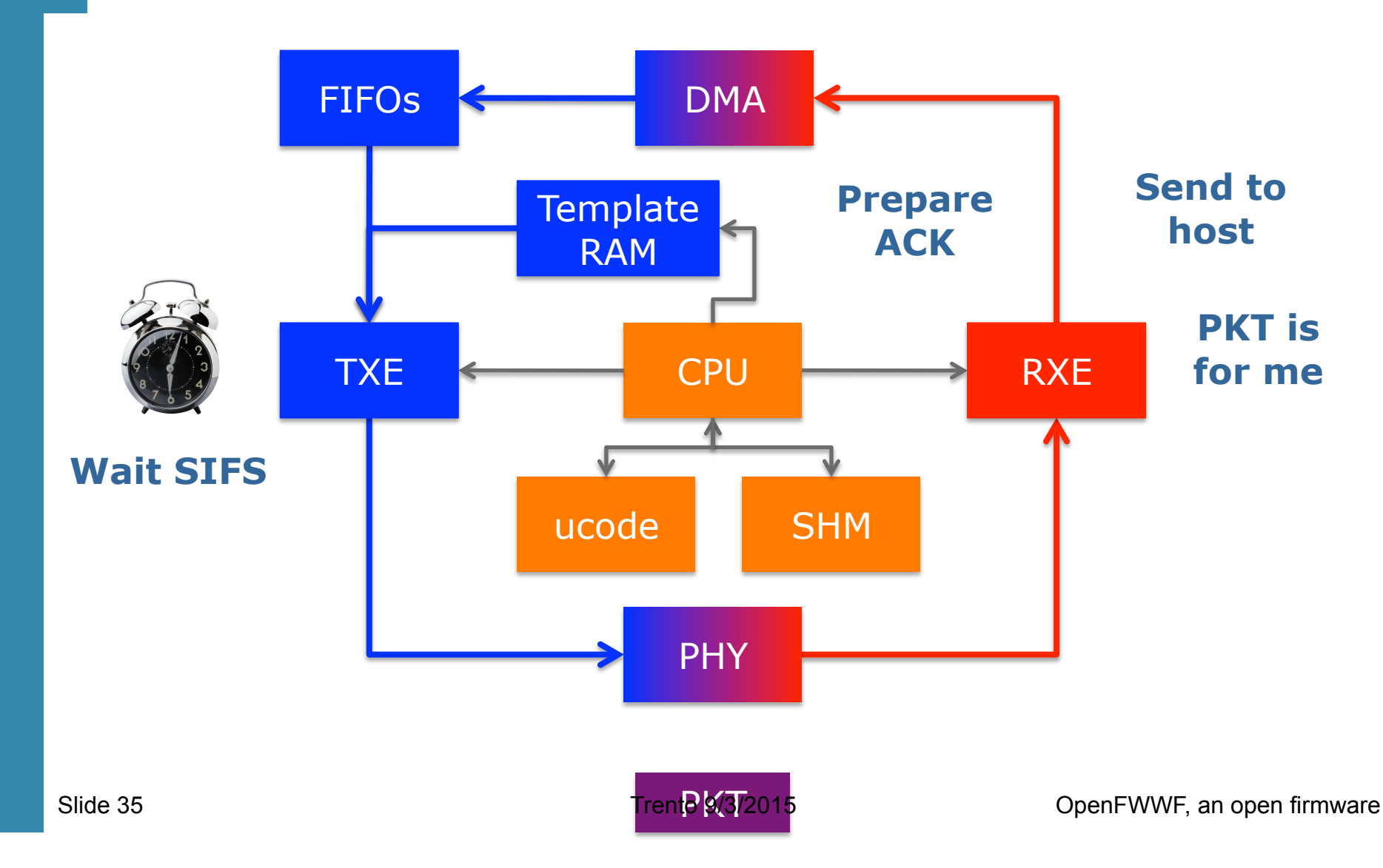

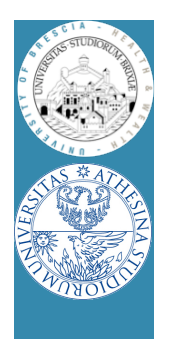

## What lesson we learned

- From the previous slides
	- Time to wait ack (success/no success)
	- Dropping ack (rcvd data not dropped, goes up)
	- And much more
		- When to send beacon
		- Backoff exponential procedure and rate choice
	- Decided by MAC processor (by the firmware)
- Bottom line:

#### **Hardware is (almost) general purpose**
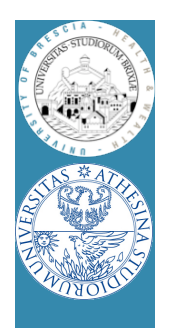

# From lesson to OpenFWWF Description of the FW

- OpenFWWF
	- It's not a production firmware
	- It supports basic DCF
		- No RTS/CTS yet, No QoS, only one queue from Kernel
	- Full support for capturing broken frames
	- It takes 9KB for code, it uses < 200byte for data
		- **We have lot of space to add several features**
- Works with 4306, 4311, 4318 hw
	- Linksys Routers supported (e.g., WRT54GL)

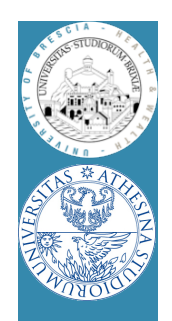

#### Broadcom AirForce54g Simple TDM

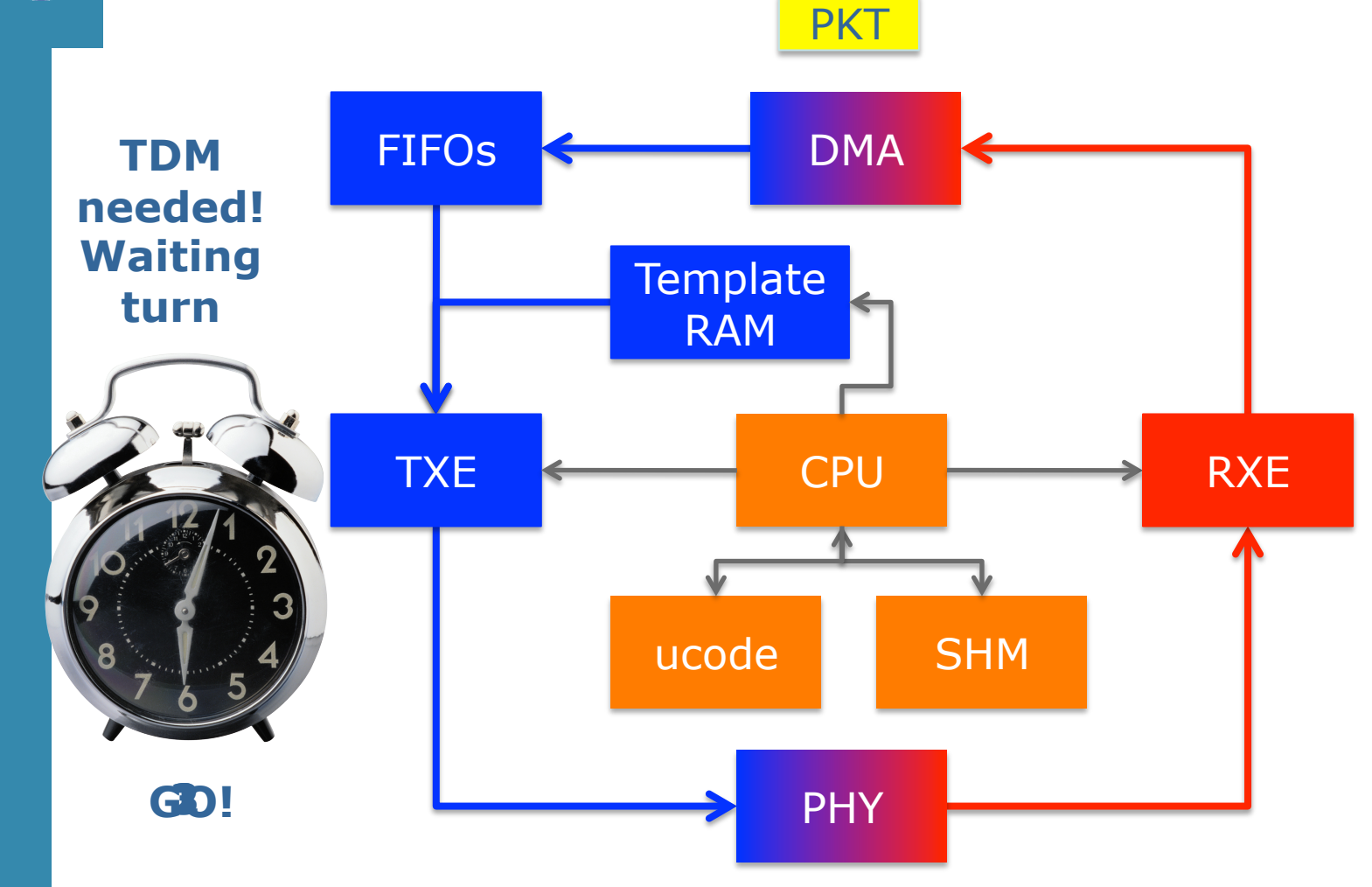

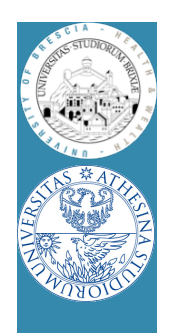

#### Broadcom AirForce54g Simple TDM/2

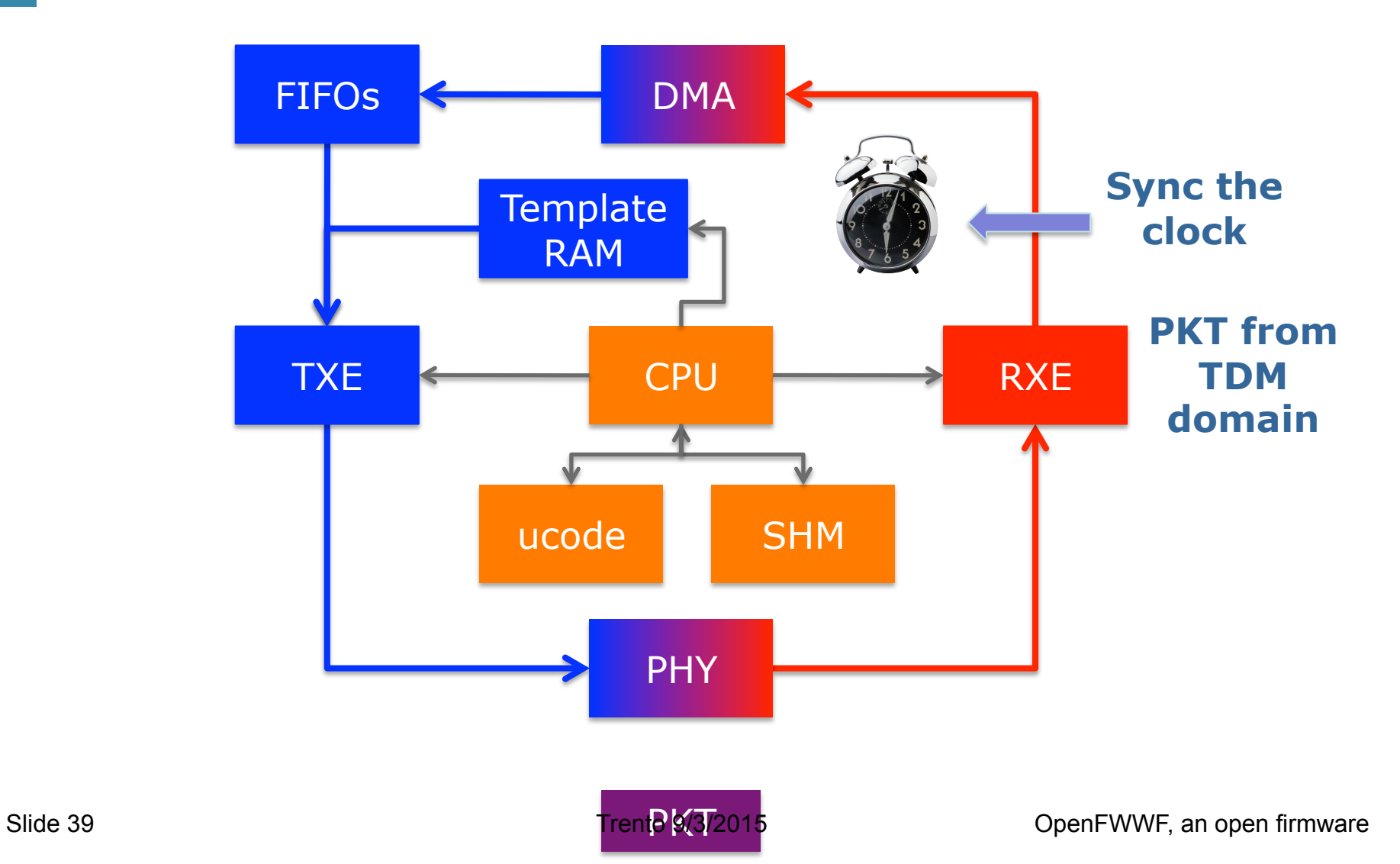

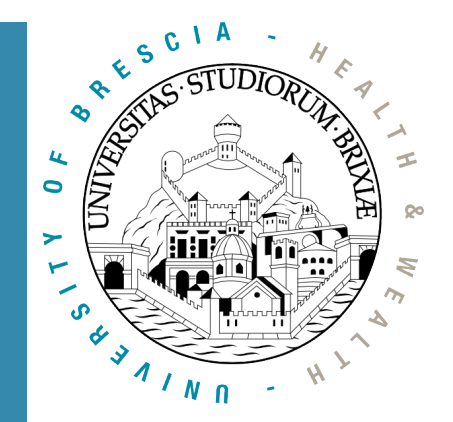

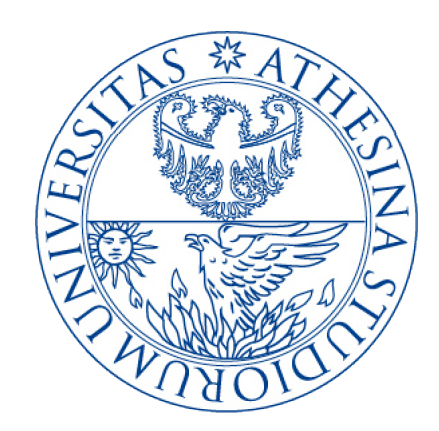

# OpenFWWF RX & TX data paths

#### A glimpse into the Linux Kernel Wireless Code Part 3

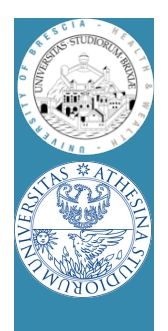

#### Firmware in brief

- Firmware seems really complex to understand  $\odot$ 
	- Assembly language
		- CPU registers: 64 registers [r0, r1, …, r63]
		- SHM memory: 4KB of 16bits words addressable as [0x000] -> [0x7FF]
		- HW registers: spr000, spr001, ..., spr1FF
	- Use #define macro to ease understanding
		- #define CUR\_CONTENTION\_WIN r8 • #define SPR\_RXE\_FRAMELEN spr00c
		- #define SHM\_RXHDR SHM(0xA88)
			- $-$  SHM(.) is a macro as well that divides by 2
	- Assignments:
		- Immediate mov 0xABBA, r0; // load 0xABBA in r0
		- Memory direct mov [0x0013], r0; // load 16bit @ 0x0026 (LE!)

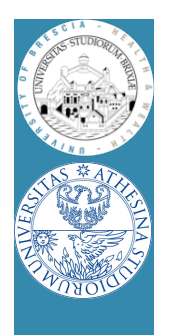

#### Firmware in brief/2

- Value manipulation:
	- Arithmetic:

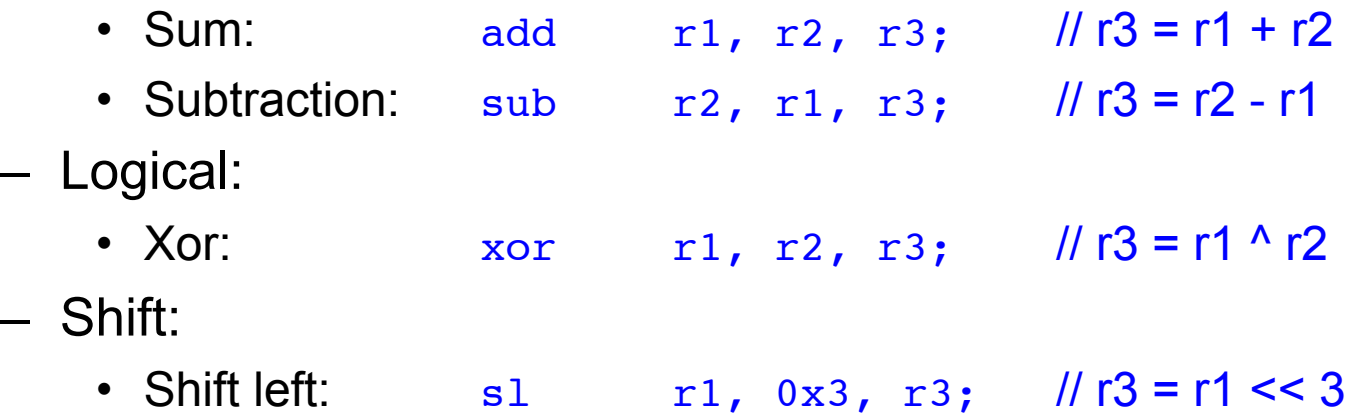

- Pay attention:
	- In 3 operands instruction, immediate value in range [0..0x7FF]
	- Value is sign extended to 16bits

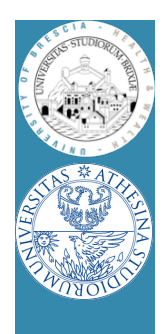

## Firmware in brief/3

- Code flow execution controlled by using jumps
	- Simple jumps, comparisons
		- Jump if equal:  $j$ e  $r^2$ ,  $r^5$ ,  $1$ oop; // jump if  $r^2$  ==  $r^5$
		- Jump if less: j1 r2, r5, exit; // jump if r2 < r5 (unsigned)
	- Condition register jumps: jump on selected CR (condition registers)
		- on plcp end: jext COND\_RX\_PLCP, rx\_plcp;
		- on rx end: jext COND\_RX\_COMPLETE, rx\_complete;
		- on good frame: jext COND\_RX\_FCS\_GOOD, frame\_ok;
		- unconditionally: jext COND\_TRUE, loop;
	- A check can also clean a condition, e.g.,
		- jext EOI(COND\_RX\_PLCP), rx\_plcp; // clean CR bit before jump
	- Call a code subsection, save return value in link-registers (lr):
		- call lr0, push frame;  $\frac{1}{2}$  // return with ret lr0, lr0;

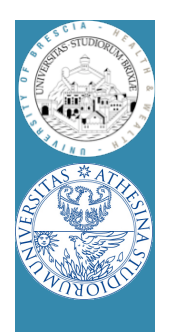

### Firmware in brief/4

- OpenFWWF is today ~ 1000 lines of code
	- Not possible to analyze in a single lesson
	- We will analyze only some parts
- A simple exercise:
	- Analyze quickly the receiver section
	- Propose changes to implement a jammer
		- When receives packets from a given STA, jams noise!

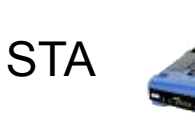

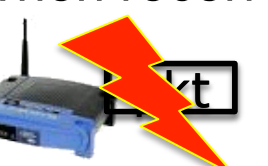

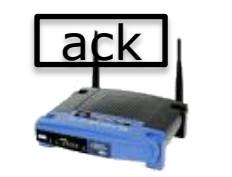

AP

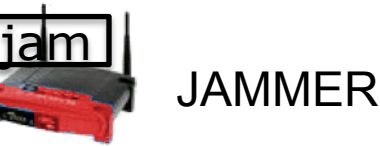

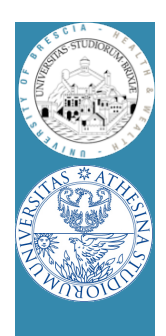

## RX code made easy

- During reception
	- CR RX PLCP set when PLCP is completely received
	- CR COND\_RX\_BADPLCP set if PLCP CRC went bad
	- SPR\_RXE\_FRAMELEN hold the number of already received bytes
	- $-$  First 64B of packet are copied starting at  $\frac{S_{H}M_{R}R_{R}R_{R}}{S_{C}M_{R}}$  =  $\frac{S_{H}M_{R}R_{R}}{S_{C}M_{R}}$ 
		- First 6B hold the PLCP
	- CR COND RX COMPLETE set when packet is ready
- We can have a look at the code flow for a data packet
	- rx\_plcp: checks it's a data packet
	- $-$  rx\_data\_plus: checks packet is longer than  $0x1C = 6(PLCP)B + 22(MAC)B$
	- send response: copy src mac address to ACK addr1, set state to TX ACK
	- rx\_complete: schedule ACK transmission

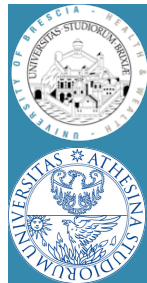

## RX code path

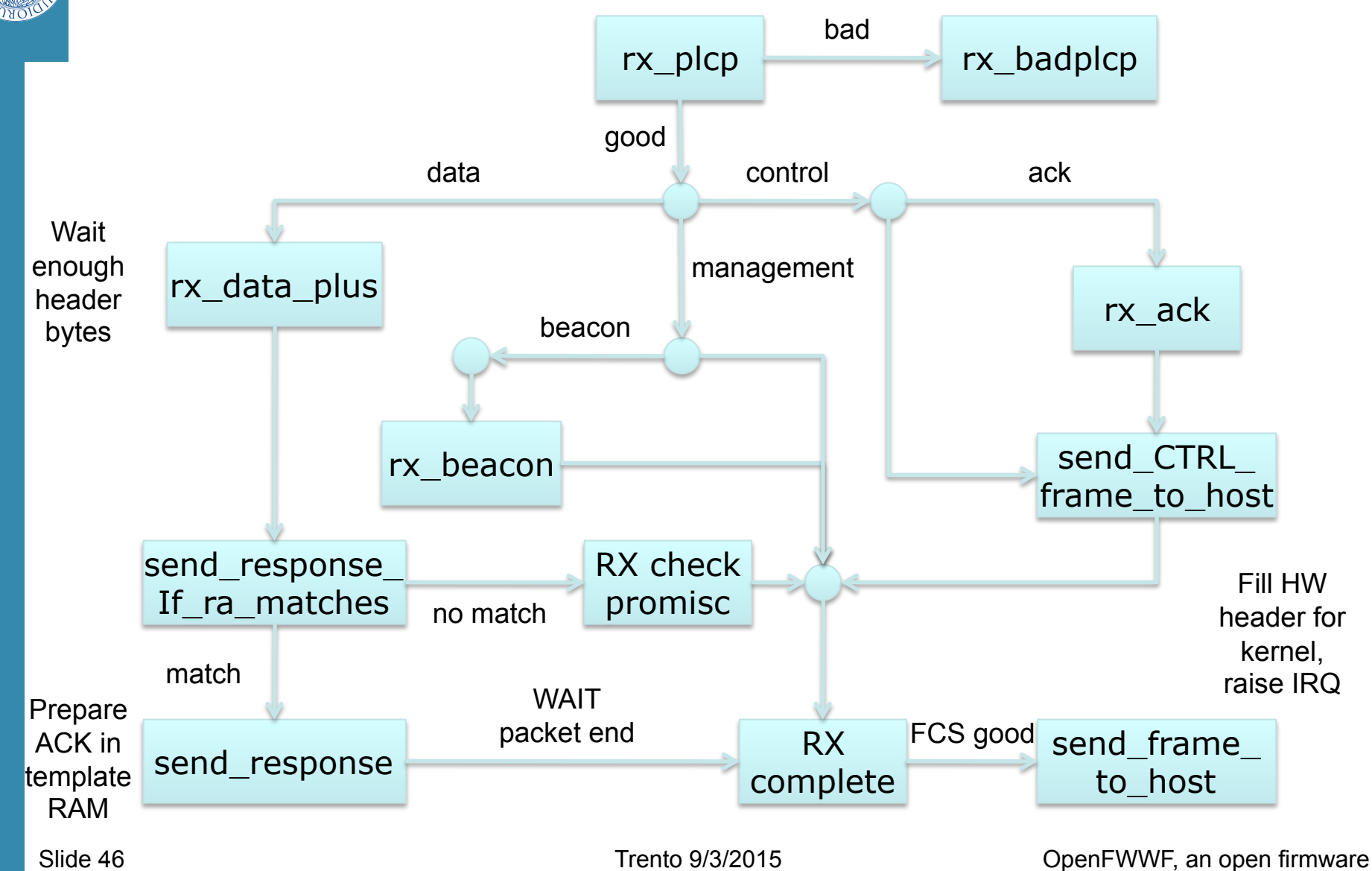

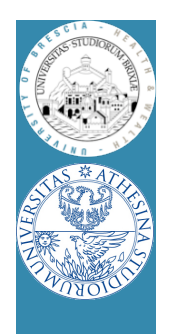

- During reception CPU keeps on running
	- Detect end of PLCP
	- May wait for a given number of bytes received
	- May prepare a response frame (ACK)
	- Wait for end of reception
	- May schedule response frame transmission after a while now

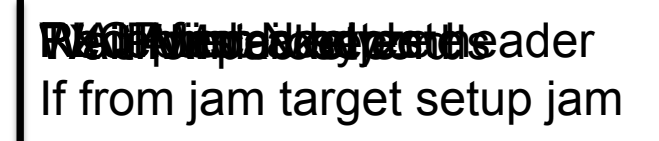

$$
[M-1...N] \qquad [N-1...0] \frac{C}{\Delta}
$$

JAM

JAM READY!

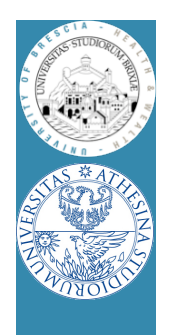

- Disturbing a station when sending data – Jammer recognizes tx'ed data and sends fake ACK
- Maybe (for testing) jamming all packets is too much
	- Selected packets?

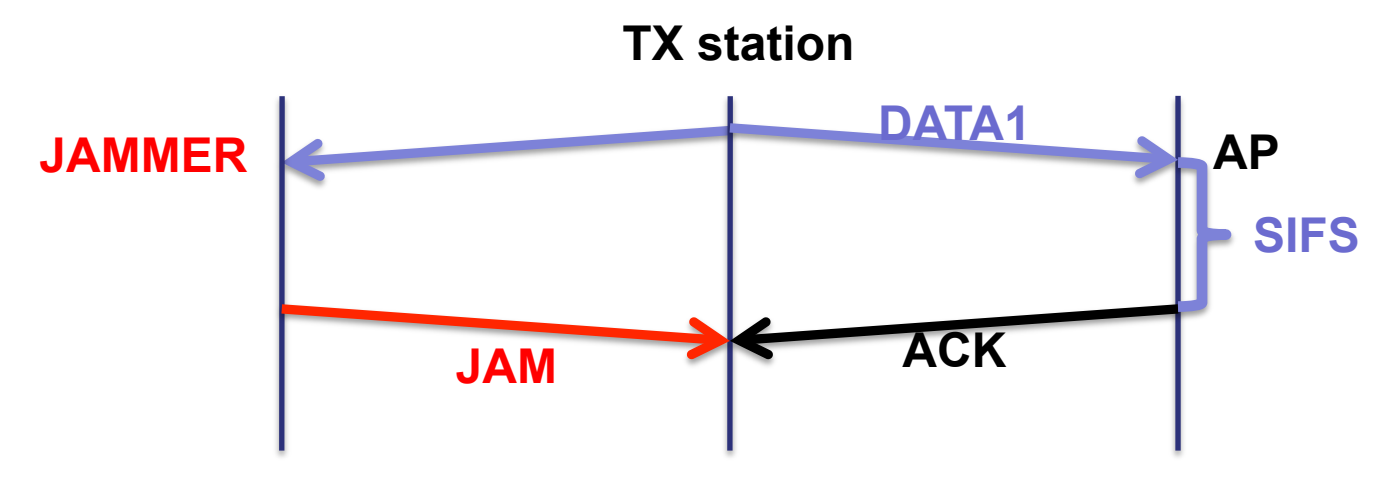

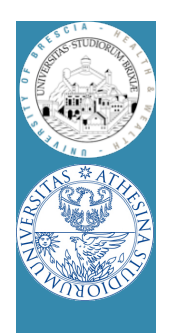

- If first byte of a packet are copied to SHM
- If we have ways of displaying SHM
	- Could we find evidence of received packets?
- Useful tool
	- \$: readshm
	- Display shared memory
- Run this experiment: run traffic from the STA to AP
	- On AP dump the SHM: locate the UDP packet
	- Fix the rate on STA: how do the first 6 bytes change?

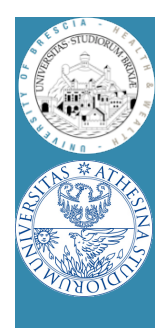

#### • Shared memory appears like this

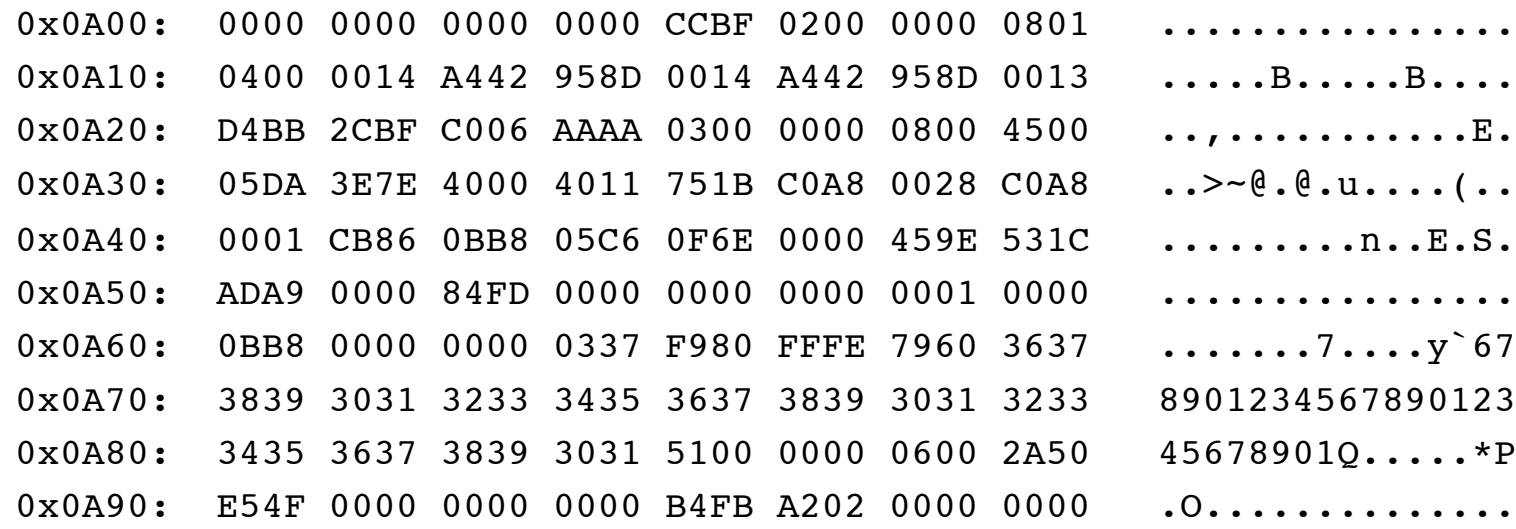

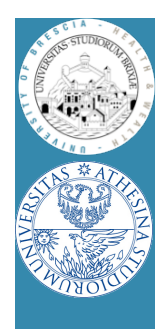

#### • Shared memory appears like this

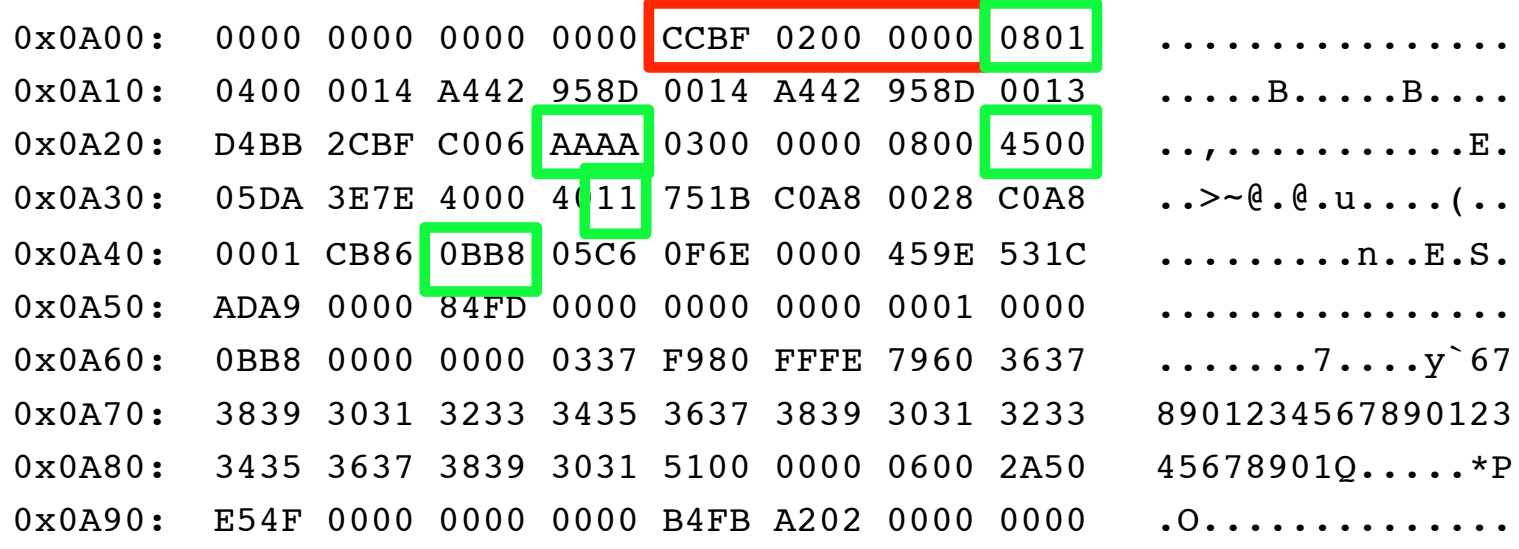

- What should we check if we want to jam only UDP frame to port 3000?
- We have also to wait for at least …. Bytes have been received, right?

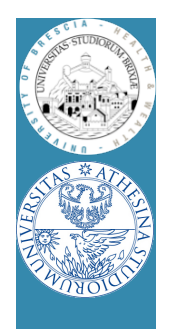

- Legacy rx data plus:
- rx\_data\_plus:

jext COND RX COMPLETE, end\_rx\_data\_plus

jl SPR\_RXE\_FRAMELEN, 0x01C,rx\_data\_plus end rx data plus:

jl SPR\_RXE\_FRAMELEN, 0x01C, rx\_check\_promisc jnext COND RX RAMATCH, rx ra dont match jext COND TRUE, send response

- What we change?
	- Change the frame length
	- Add filter
	- If frame match filter, then "send\_response" and remember somewhere!

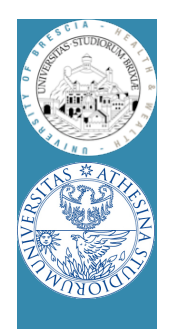

• Legacy rx\_complete rx\_complete: [cut] frame successfully received: jext COND RX FIFOFULL, rx fifo overflow jnext COND NEED RESPONSEFR, check frame subtype need regular ack: je [SHM\_CURMOD], 0x001, ofdm\_modulation

- What we change?
	- If we had remembered somewhere this is to jam
		- JAM IT!, schedule the frame anyway

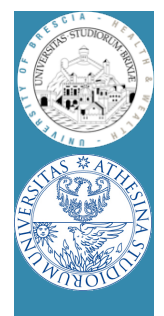

#### JAM code

- To switch to a different firmware
	- Look at /lib/firmware
	- Link the desired firmware release as "b43"
	- Remove b43 module, reload and bring back the network up

\$: rmmod b43 . . .

- How to test JAM code? "iperf" performance tool
- On AP run in server mode (receiver)

```
$: iperf -s -u -p 3000 -i 1
```
- On STA run in client mode (transmit)
	- \$: iperf -c IP\_OF\_AP -u -p 3000 -i 1 -t 10

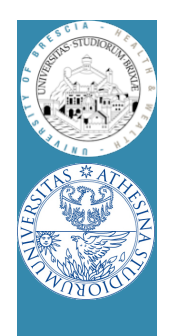

#### TX made easy

- Packets are prepared by the kernel
	- Fill all packet bytes (e.g., 802.11 header)
	- Choose hw agnostic device properties
		- Tx power to avoid energy wasting
		- Packet rate: rate control algorithm (minstrel)
	- A driver translates everything into hw specific
		- b43: rate encoded in PLCP (first 6B)
		- b43: append a fw-header at packet head
			- Firmware will setup hw according to these values

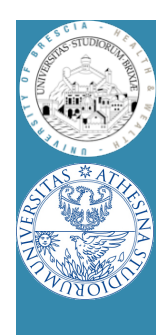

# TX made easy/2

- Kernel (follows)
	- b43: send packet data (+hw info) through DMA
- firmware:
	- Continuous loop, when no receiving
		- If IDLE, check if packet in FIFO (comes from DMA)
		- If packet does not need ACK, TX,report and exit
		- If packet needs ACK, wait ACK timeout
		- If ACK timeout expired:
			- if ACK RXed, report to kernel, exit
			- If ACK not RXed, setup backoff, try again
			- If too much TX attempts
				- » remove packet from FIFO, report to kernel, exit

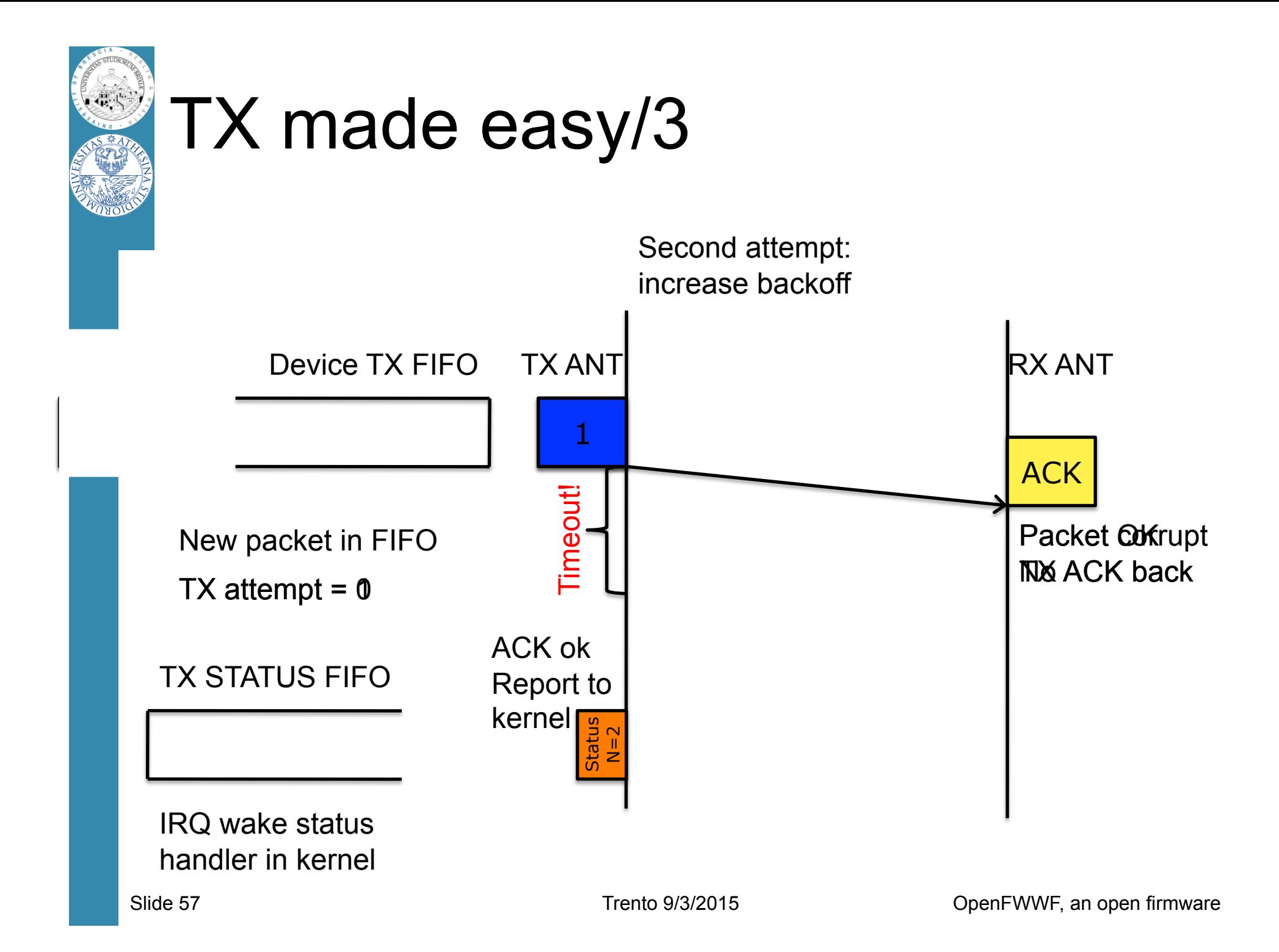

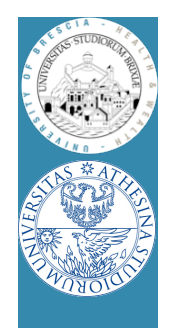

### TX made easy/4

#### • Summary

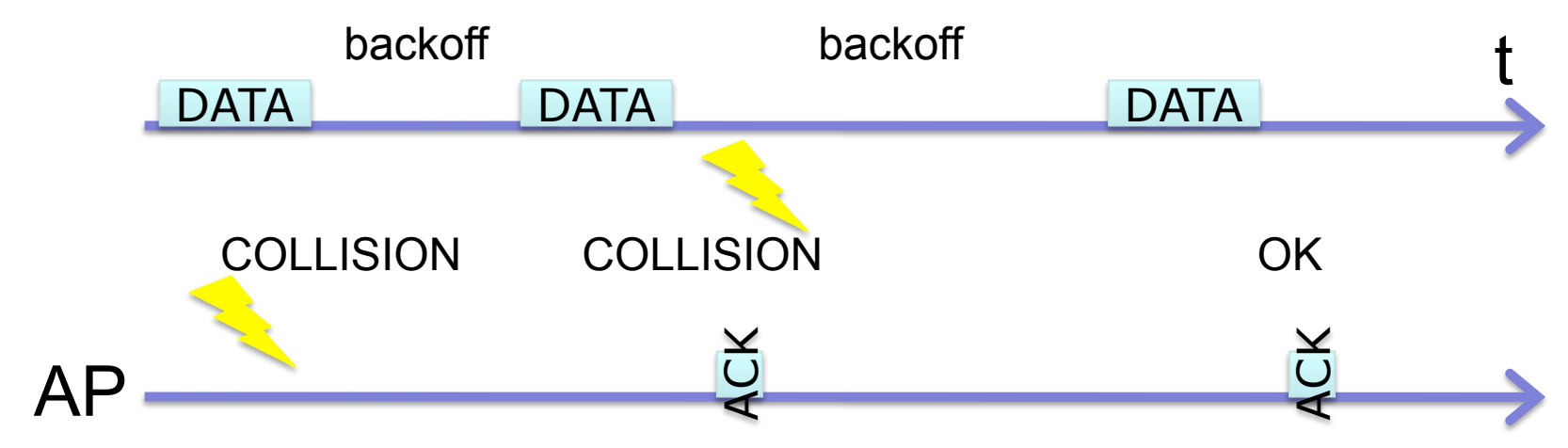

- FW reports to kernel the number of attemps
	- Kernel feeds the rate control algo
	- A rate for the next packet is chosen

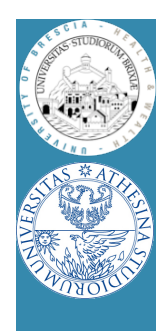

## TX made easy/5

- Currently "minstrel" is the default RC algo
	- At random intervals tries all rates
	- Builds a tables with success "rate" for each "rate"
	- In the short term it selects the best rate
	- How to checks this table from userspace?
		- $\cdot$  DEBUGFS  $\odot$
		- Take a look at folder

/sys/kernel/debug/ieee80211/phyN/

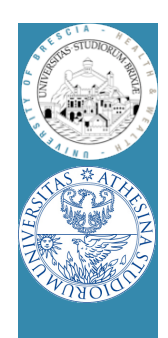

## TX made easy: exercise

- Firmware: backoff entered if ack is not rx
	- Simple experiment
		- Two STAs joined to the same BSS
		- iperf on both STAs to the AP
		- They should share the channel
	- What happen if we hack one station fw?
	- Let's try…
		- TX path really complex, skip
		- But at source top we have a few " CW" values

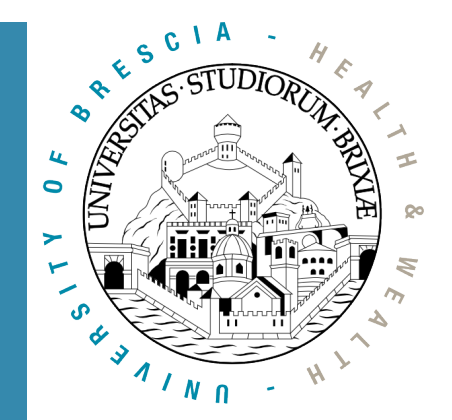

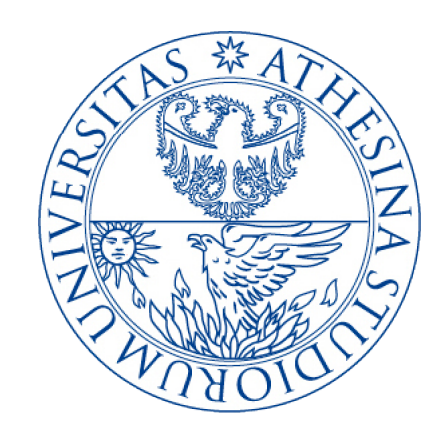

#### OpenFWWF Exploitations

#### A glimpse into the Linux Kernel Wireless Code Part 4

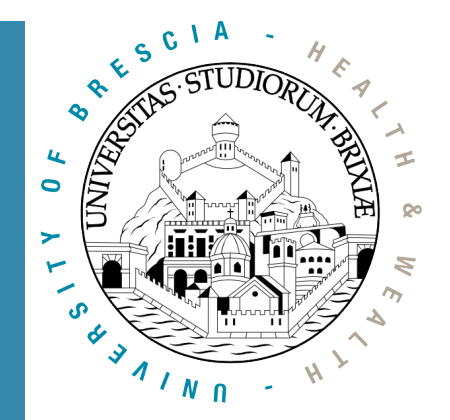

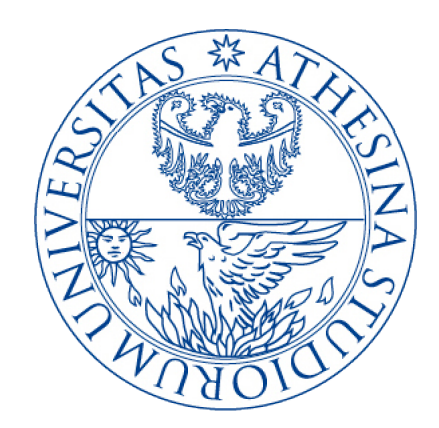

#### OpenFWWF Exploitation: Partial Packet Recovery

#### In collaboration with

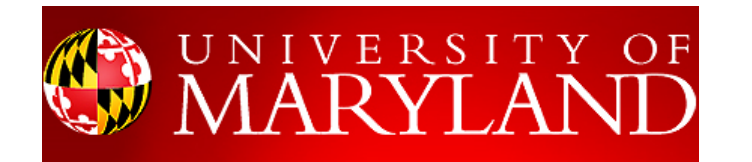

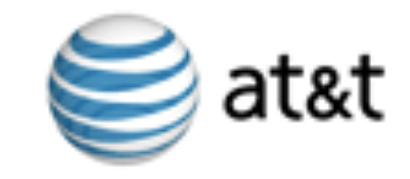

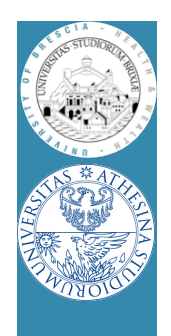

# Errors & noise in WiFi

- Packet Error Rate of 802.11 networks is high[1]
	- Random noise can affect only a few bits
		- One or multiple blocks of corrupted bits inside a packet
	- Corrupted frames are discarded
		- Even if only 1 bit is wrong!
	- 802.11 retransmits after ACK timeout
	- Correctly received bits are completely wasted
- [1] Bo Han, Lusheng Ji, Seungjoon Lee, Bobby Bhattacharjee, and Robert R. Miller. All Bits Are Not Equal. A Study of IEEE 802.11 Communication Bit Errors. INFOCOM 2009, pp. 1602-1610, Apr. 2009.

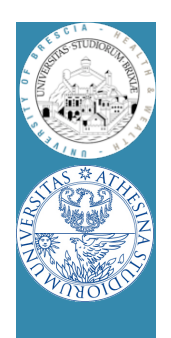

# Errors & noise in WiFi/2

- Suppose we divide packets into 64bytes block
	- Typical packet trace of a managed station

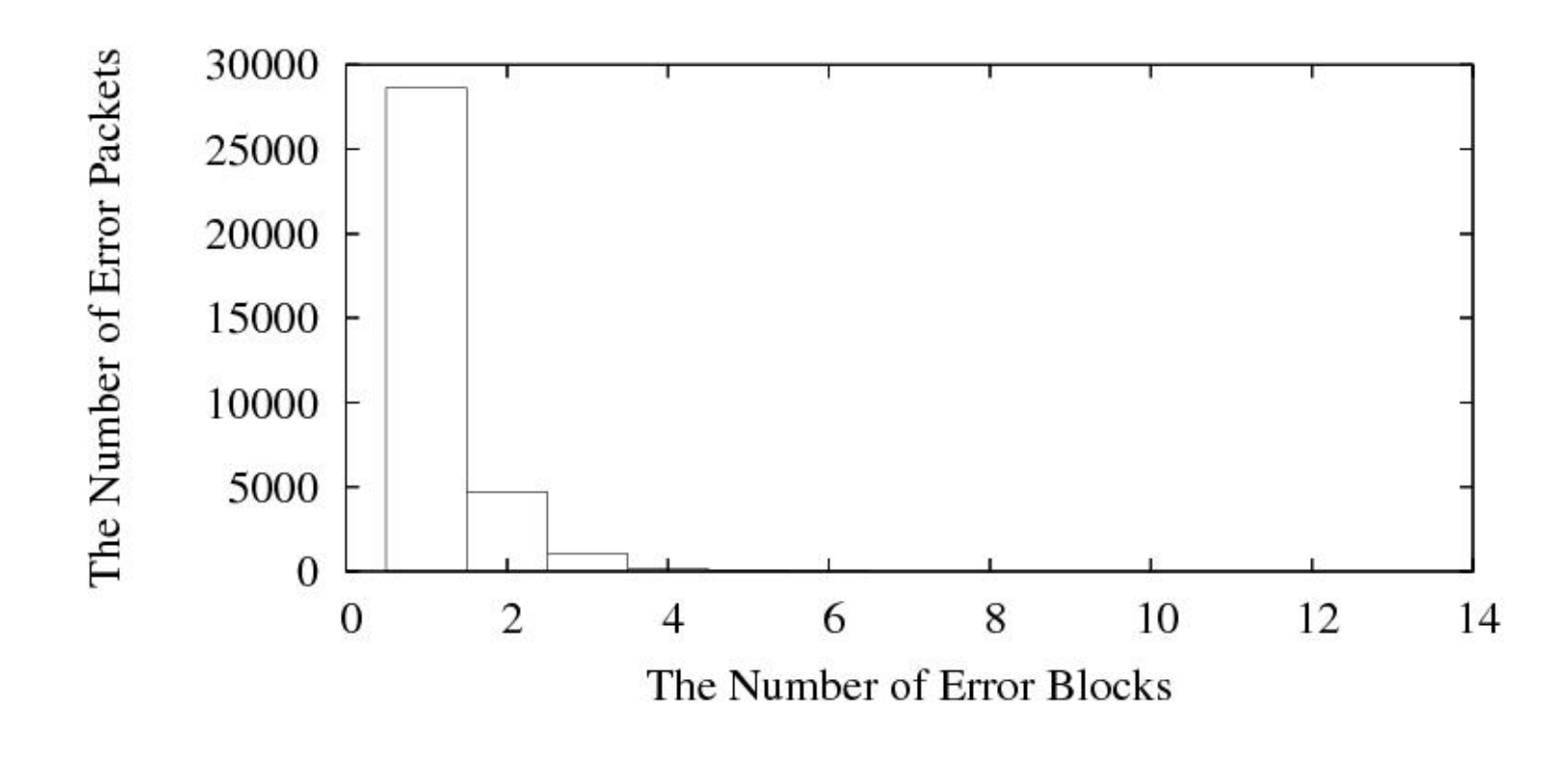

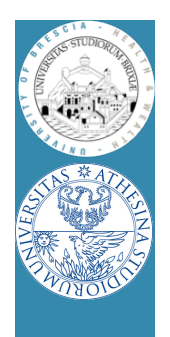

#### Recent Approaches

- Forward Error Correction (FEC) based
	- ZipTx [2] sends RS redundant bits for recovery
	- Two-round coding scheme
	- Educated guess of BER and high recovery delay
		- Implemented(?) in kernel-space on Atheros devices
		- Evaluated in 11a, outdoor tests (low interference)

[2] K. C.-J. Lin, N. Kushman, and D. Katabi. ZipTx: Harnessing Partial Packets in 802.11 Networks. ACM MOBICOM 2008, pag. 351–362, Sept. 2008.

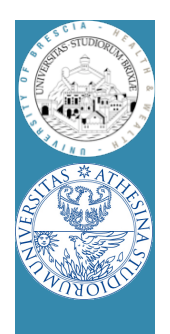

#### Recent Approaches

- Based on Automatic Repeat reQuest (ARQ)
	- PPR [3] relies on the confidence of each bit's correctness
	- Retransmit only corrupted bits
	- Not available in commercial hardware
		- implemented and evaluated on 802.15.4 protocol stack

[3] K. Jamieson and H. Balakrishnan. PPR: Partial Packet Recovery for Wireless Networks. ACM SIGCOMM 2007, pag. 409–420, Aug. 2007

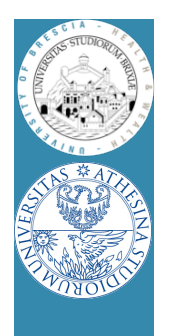

#### Our approach

- Similar to PPR
	- No access to confidence information
- Use checksum coefficient embedded in packets
- We implemented everything from scratch
	- Changes to Linux kernel
	- Changes to OpenFWWF
- We designed MARANELLO and BOLOGNA
	- AKAS Practical Partial Packet Recovery P3R!

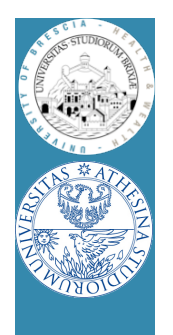

#### Maranello: P3R

- At rx corrupted packet is divided into blocks
	- Blocks are equally sized (apart the last one)
	- For each block apart the first compute a checksum
	- Checksums sent back to the transmitter in a N-ACK

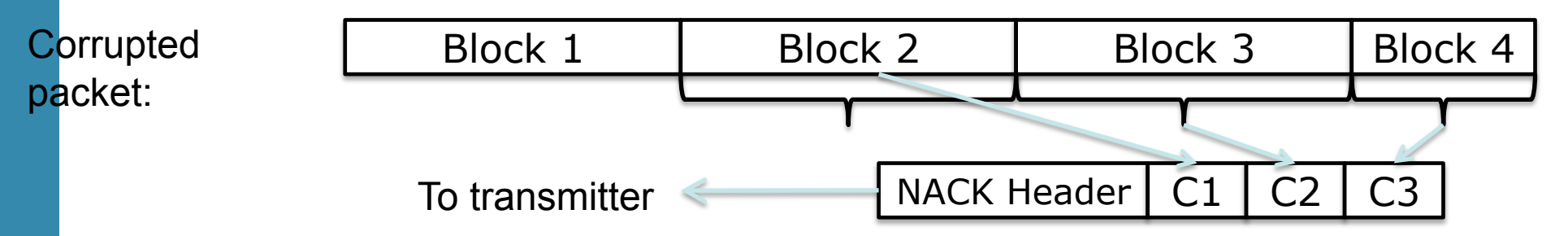

- Transmitter retransmits only corrupted blocks
- First block can't be protected
	- It must always be retransmitted, contains the header!

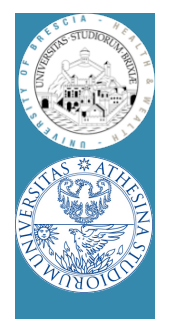

#### Maranello: handling retransmission

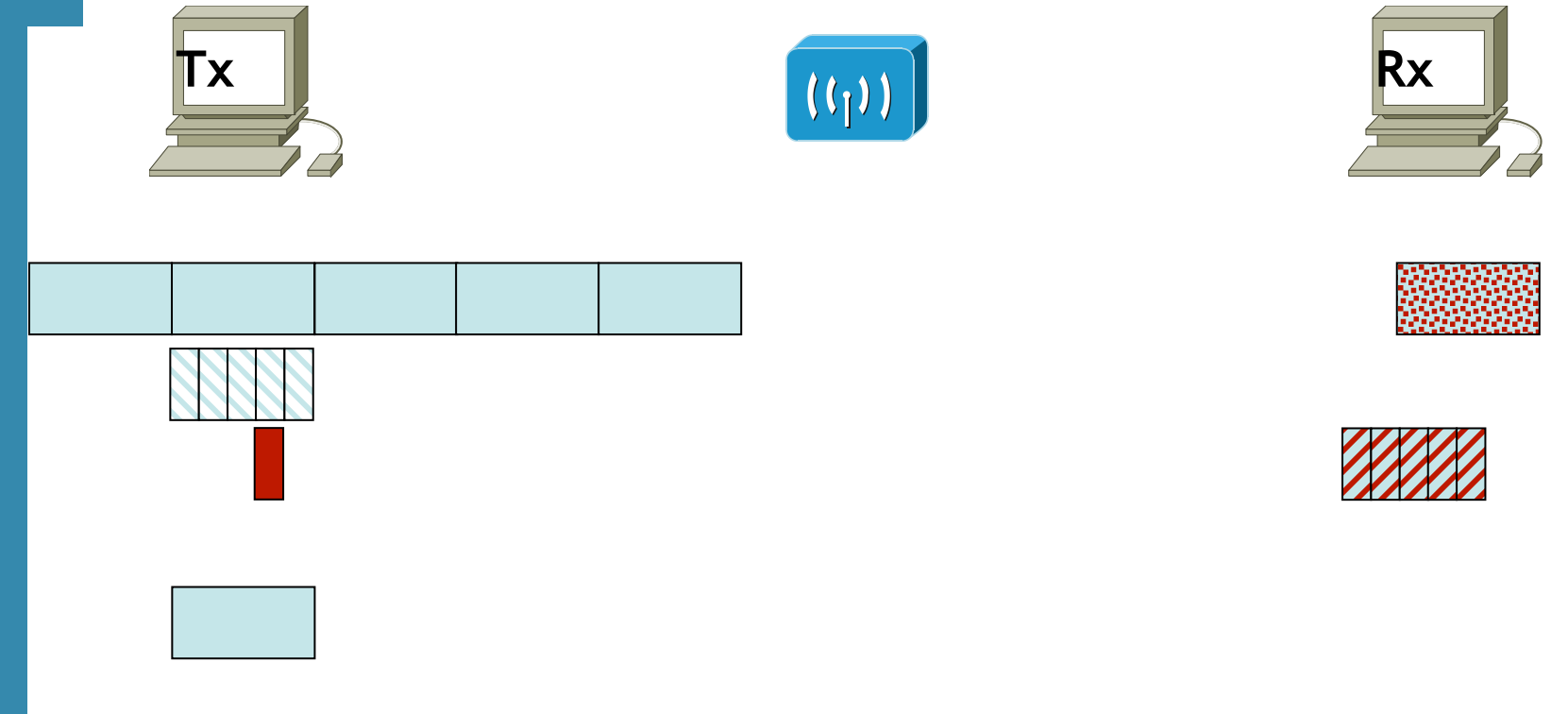

#### Block het Geting af Ruom put trait sum (France Transmit Block Refletansmission

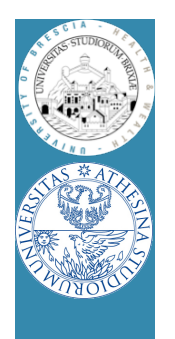

# Bologna: P3R

- Like Maranello but…
- At tx packet is expanded
	- In each block a checksum is embedded
- Rx checks all blocks:
	- If packet fails, send back a NACK
	- NACK is the bitmap of corrupt blocks

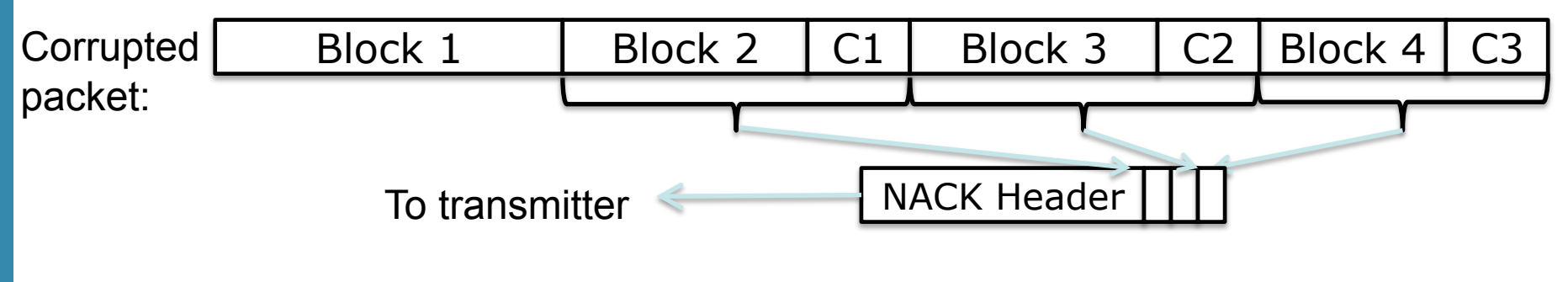

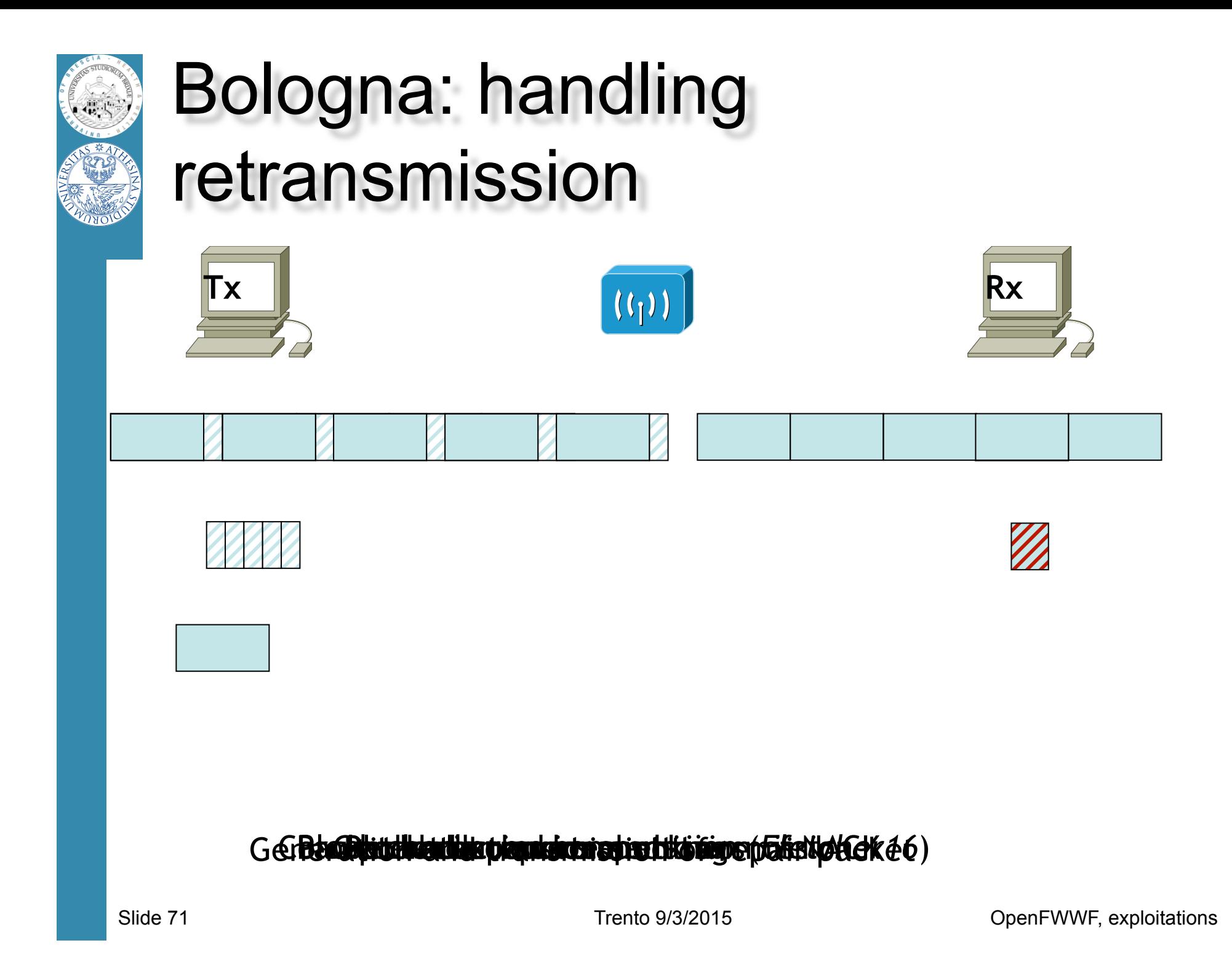

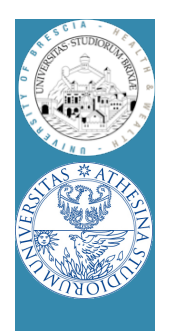

### Advantages of P3R

- Receiver-controlled recovery
- Utilizing the airtime reserved for ACKs
	- No additional overhead for correct packets
- Faster packet recovery
	- Recovery immediately after a transmission fails
	- Shorter recovery frames
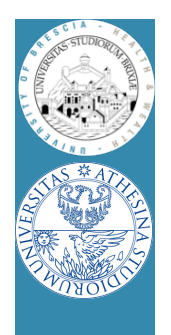

## Implementation Architecture

- Time-critical operations should be implemented in firmware space
	- RX: block checksum calculation, NACK generation
	- TX: block checksum calc., block retransmissions
- Why not in driver space
	- High bus transfer delay + interrupt latency (>70 us)
- ACK, and NACK:
	- must start within 10us after receiving a frame

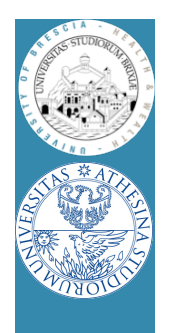

# Implementation: Transmitter

- Kernel=>Maranello operations:
	- precompute checksums for each output packet
	- send packet and checksums to the firmware
- Firmware=>Maranello operations:
	- receive NACK: compares checksums to those precomputed
	- rebuild "special retransmission" putting pieces together

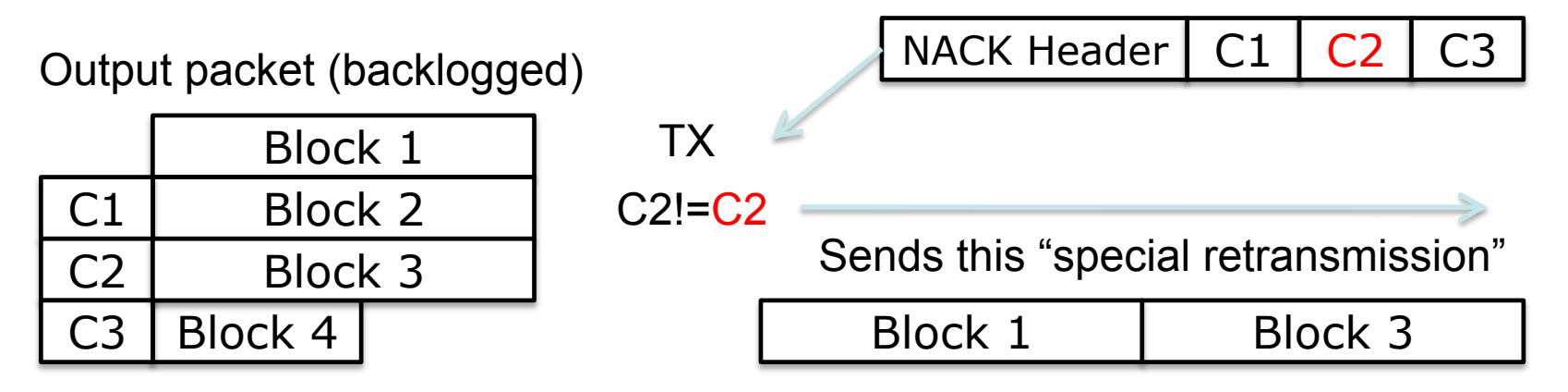

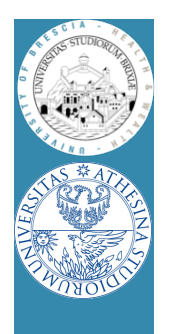

## Implementation: receiver

- Firmware=>Maranello operations:
	- compute checksums on packet reception
	- if frame is corrupted
		- send NACK instead of ACK, same timings
		- send corrupted packet up to kernel
- Kernel=>Maranello operations:
	- stores corrupted packet
	- when receives a special retransmission
		- rebuild the original packet

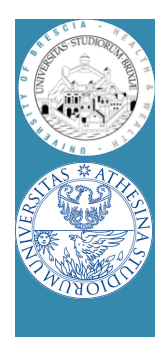

## Other details

- Maranello & Bologna
	- We used 64-byte blocks
	- Checksum:
		- CRC16 is desiderata
		- OpenFWWF has not access to CRC engine
		- We compute Fletcher-16/32 checksums on the fly
	- Recovered packets protected by an additional CRC32 checksum

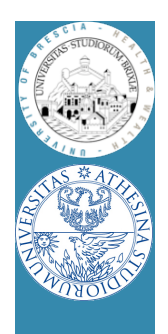

- Repeat this experiment
	- 60s UDP traffic, sta to AP (iperf), legacy =>  $\vartheta_1$
	- 60s UDP traffic, sta to AP (iperf), Maranello =>  $\theta$ <sub>2</sub>
	- $-$  Plot  $(\vartheta_1, \vartheta_2)$
- Each run follows sta initialization
- Three environments
	- ATT lab
	- Maryland campus
	- Bo's home
- Linux sta
	- Fixed channels (1, 6, 11)
	- Minstrel as RC

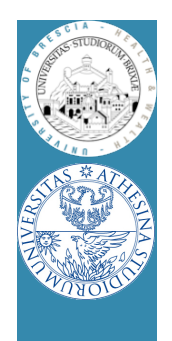

• Reliable test?

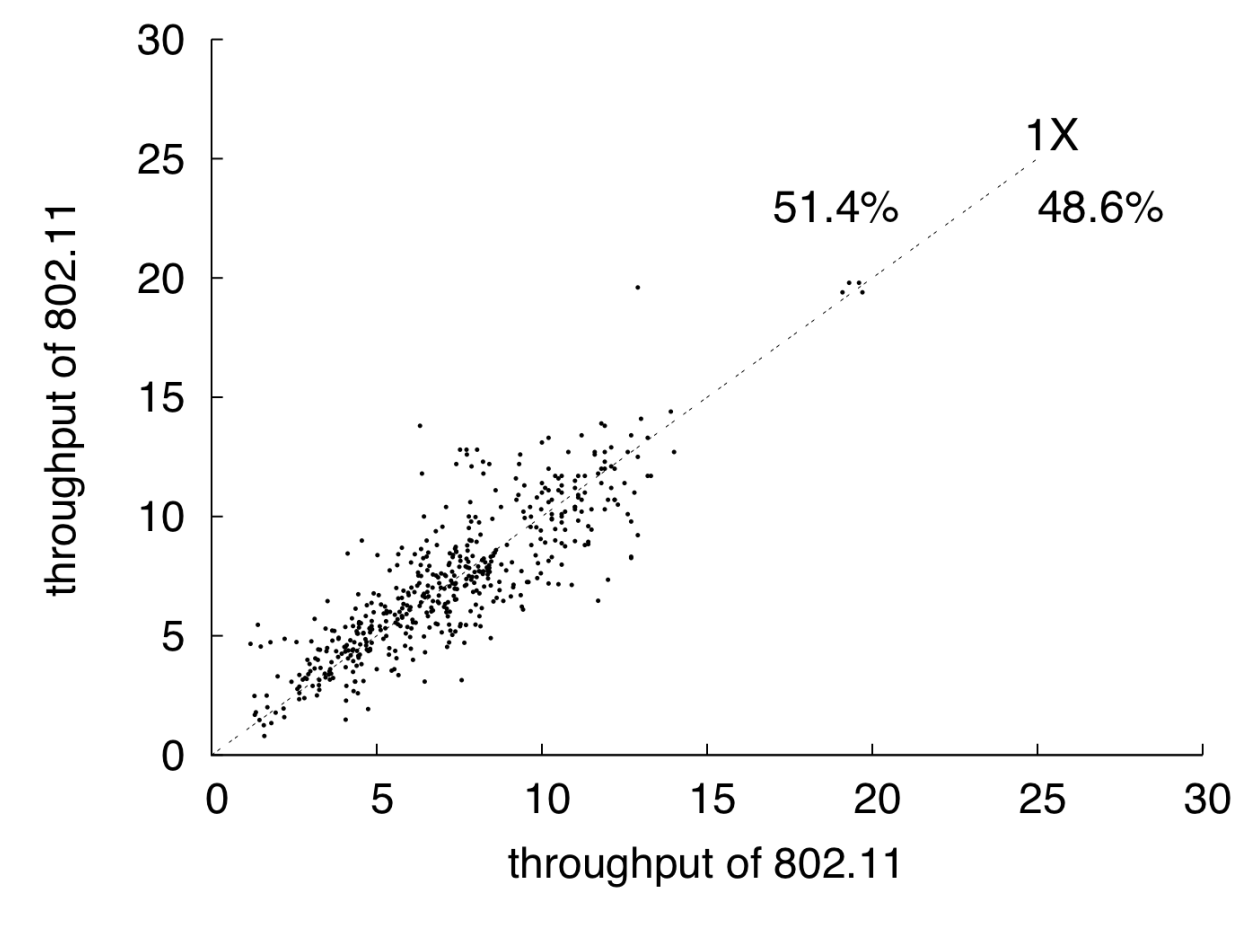

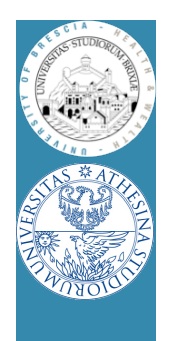

• Bo's home

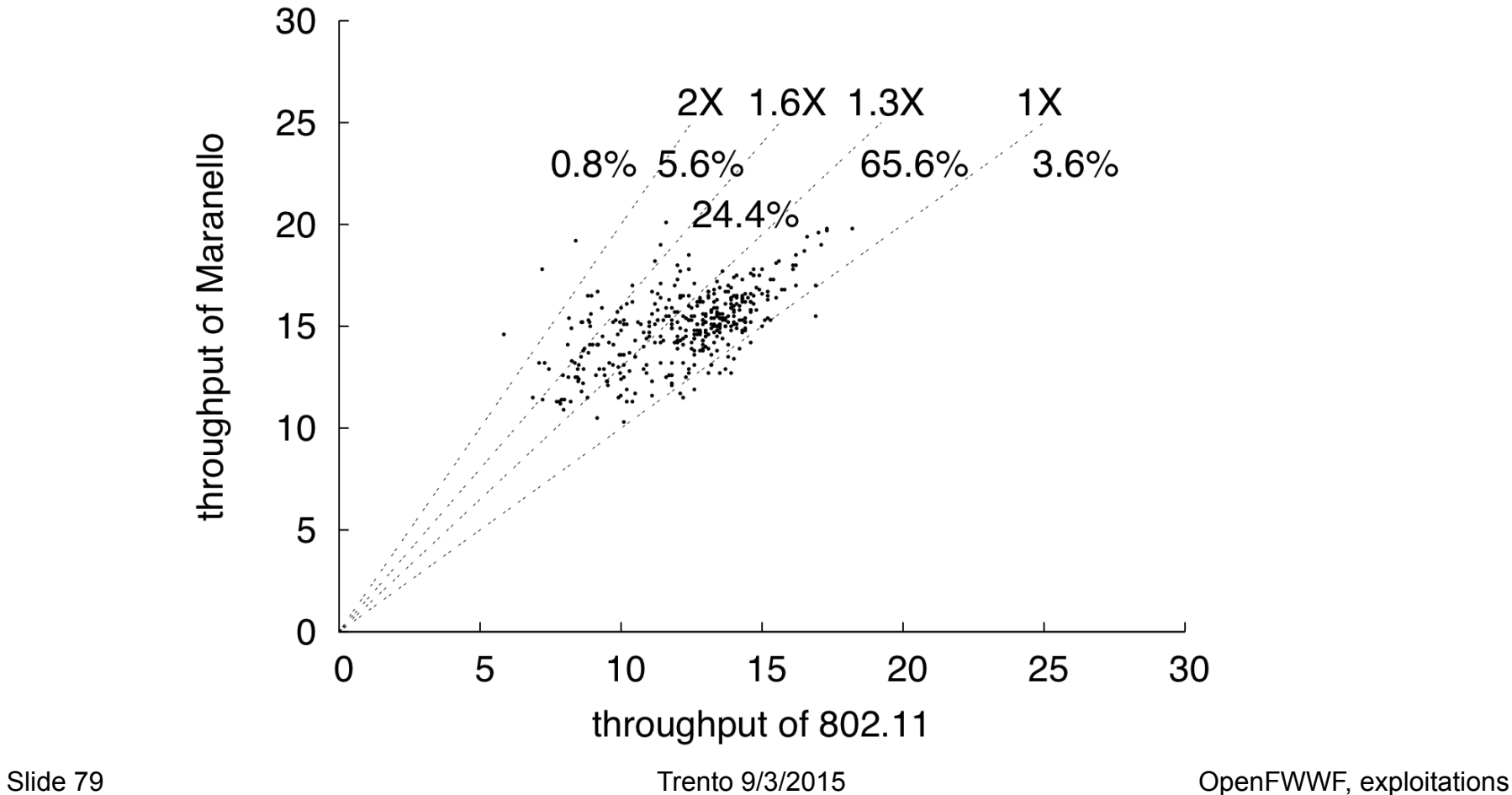

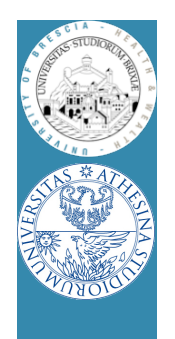

• ATT lab

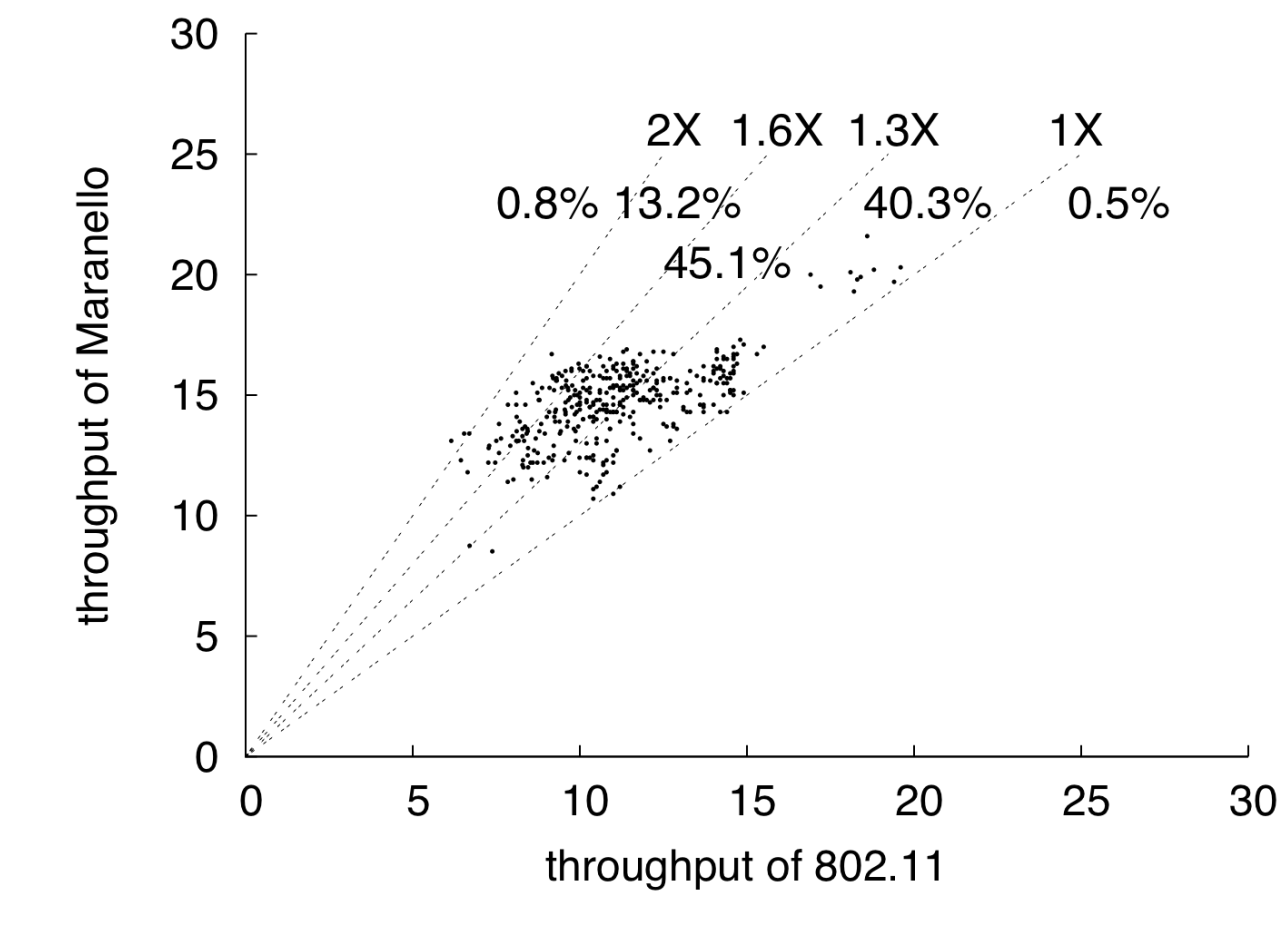

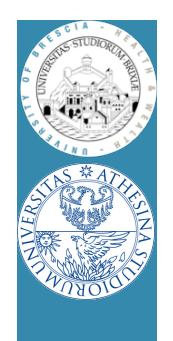

• Maryland campus

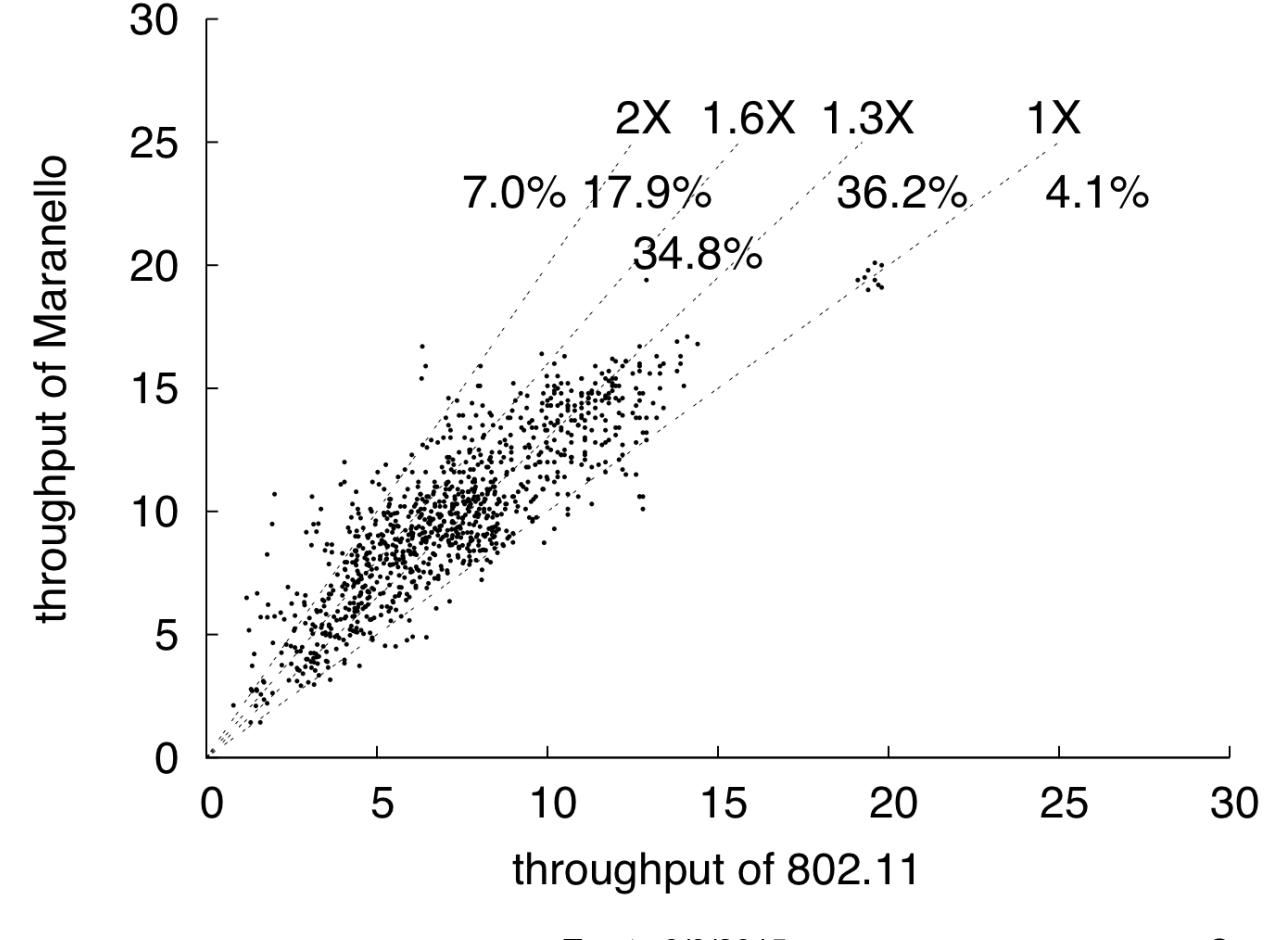

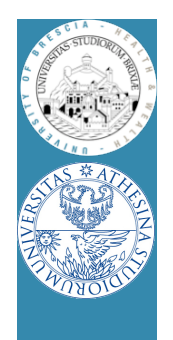

• Link layer latency is reduced (shorter retr)

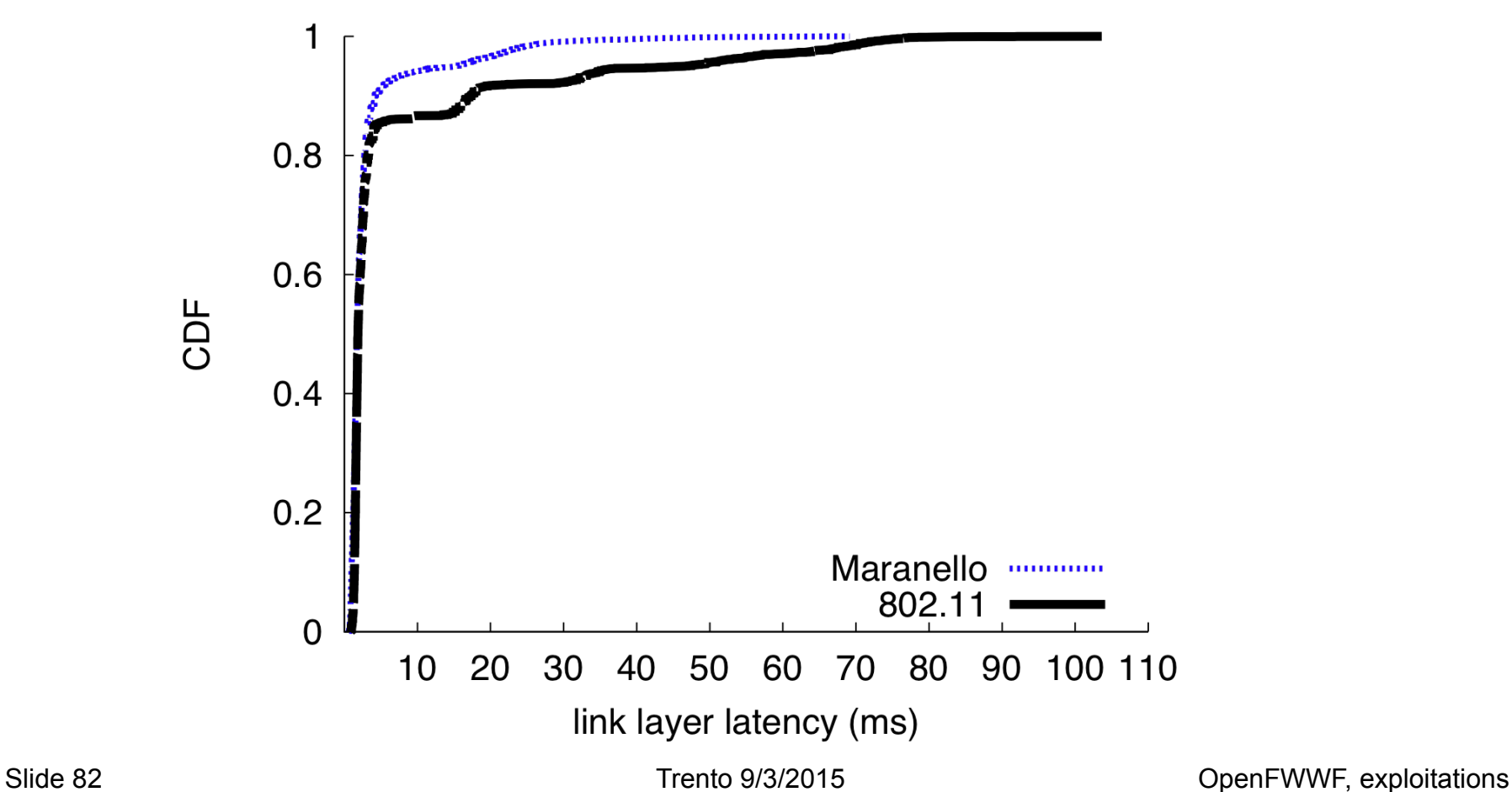

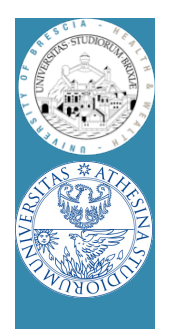

# MARANELLO vs BOLOGNA

### **Maranello**

### **PRO**

- *Partial Packet Recovery*
- Backward comp. 802.11
- Link latency--
- No extra-bits in reg. packets

### **ISSUES**

• NACK very long

### **BBR**

### **PRO**

- *Partial Packet Recovery*
- Backward comp. 802.11
- Link latency--
- NACK minimized

### **ISSUES**

• Packet expansion

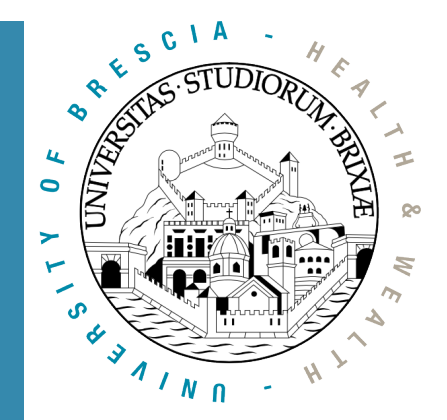

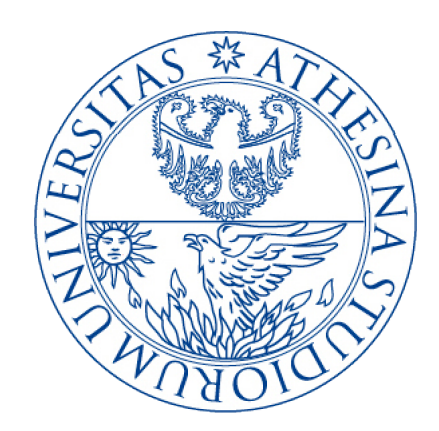

# OpenFWWF Exploitation: Implementation of 802.11aa

In collaboration with

**Universidad Carlos III de Madrid Dept. Ingeniería Telemática**

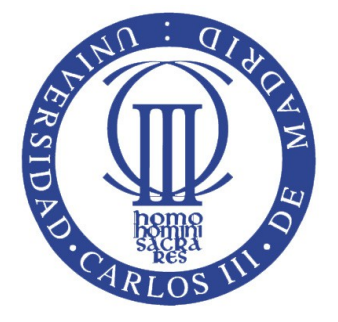

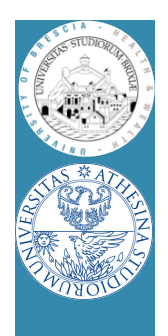

## **Overview**

- Uni/Multicast support in IEEE 802.11
- New amendment IEEE 802.11aa
- Implementation description
- Performance tests
- Conclusions

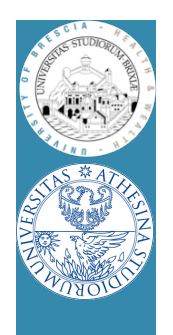

## 802.11 Channel access techniques Unicast traffic

- Distributed Coordination Function
	- Based on CSMA/CA with binary exponential back-off
		- Waits for channel to be idle
		- Transmits a frame and wait for acknowledgement
		- If collision, inflates contention window and retransmits
	- **Reliability** through feedback

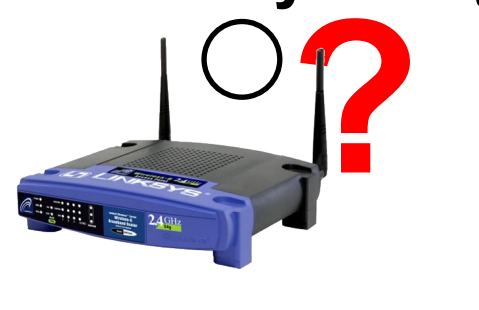

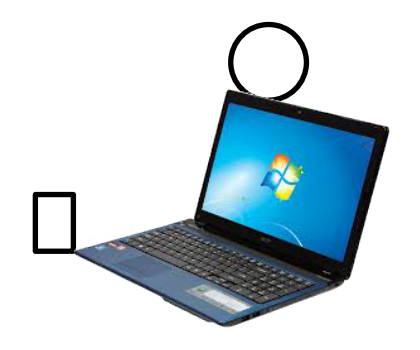

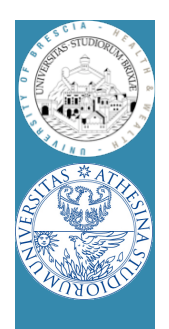

## 802.11 Channel access techniques/2 Unicast traffic

- DCF access and **unicast** frames
- Evolutions since release of first standard (1997)
	- QoS:
		- Many queues at single node competing for access
	- Block-Ack:
		- Transmits many frame and waits for single ack frame
	- AMPDU (Aggregated MPDU)
		- Transmits a single physical header + many frames, use a single HT-ACK
- Majority of 11N and 11 AC chipsets already support!

### What about **multicast** access?

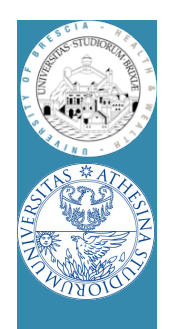

## 802.11 Channel access techniques/3 Multicast traffic (as in 1997 802.11)

### • **Multicast access**

- Frames sent with default (minimum) contention
- No ACK, no retransmission
- Transmission rate up to basic service rate (24Mb/s)

• **Not reliable!** 

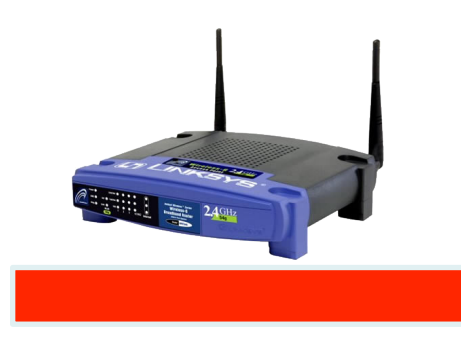

• Stuck to 1997…?

Error!

?

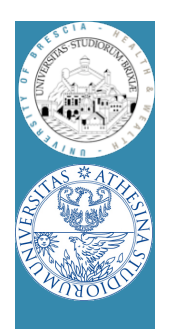

## 802.11 Channel access techniques/4 Multicast traffic: some news!

- 802.11aa and Group Address Transmission Service (GATS)
	- Removes 24Mb/s limit in MCS selection
	- Defines GroupCast Concealment Address as multicast target
- Access mechanisms
	- DMS Directed Multicast Service
		- Delivers multicast frames with many unicast streams
	- GCR UR GroupCast with Retries Unsolicited Retries
		- Preemptively transmits frames 1 + **R** times
	- GCR BA GCR with Block-Acknowledgment
		- Transmits burst of **M** frames and polls stations for collecting info
- Problem: do they work? No implementation yet... no real test!
	- We built the first working prototype and measured performance

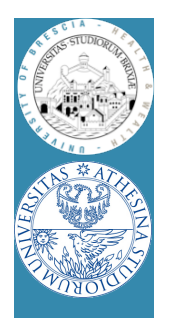

# 802.11aa: Directed Multicast **Service**

- Use DCF for unicast delivery to each destination
	- From a single stream (multicast) to many (unicast)
- Standard access: exponential backoff!
	- No prioritization over other traffic
- **Reliability** builds on DCF!

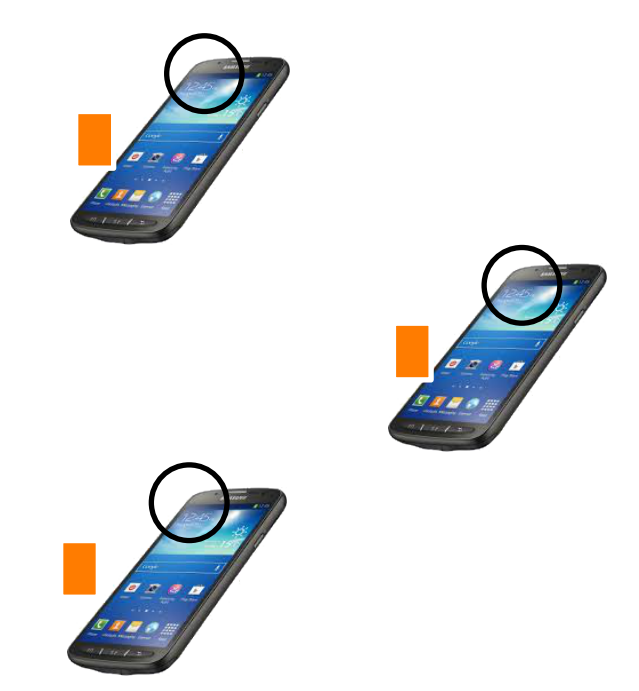

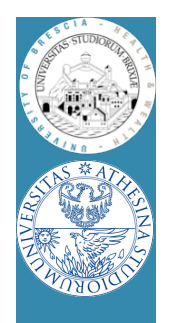

# 802.11aa: GCR Unsolicited **Retry**

- Similar to legacy service without MCS limit
- **Reliability** builds on preemptive **R** (re)transmission
	- Open loop, does not use feedback from receivers

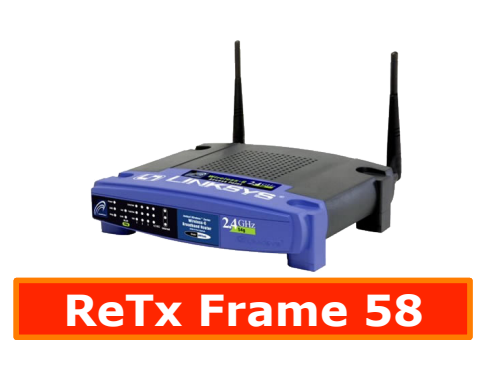

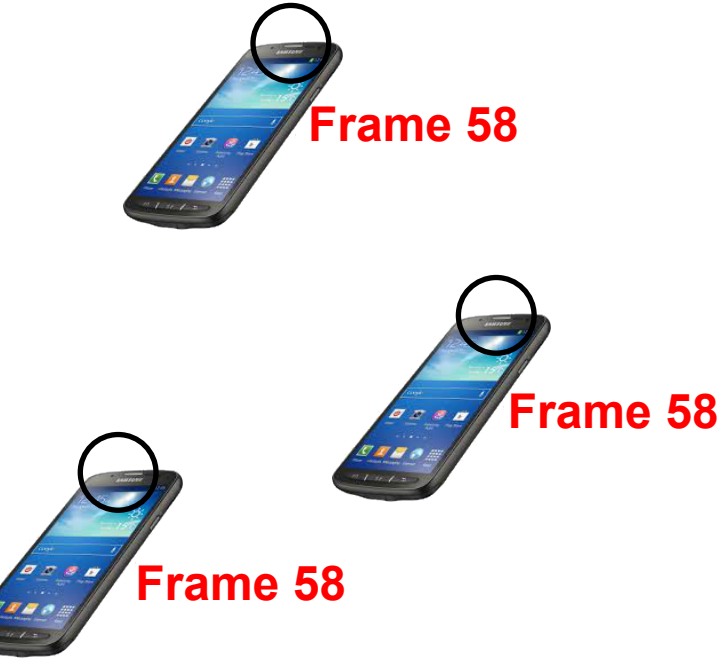

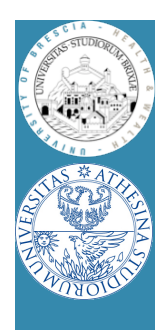

# 802.11aa: GCR Block-Ack

- Frames sent in (configurable length **M**) bursts – Really multicast delivery to Groupcast address
- Feedback (Block-Ack) collected with unicast polls
	- Block-Ack-Request(BAR) followed by Block-Ack(BA)

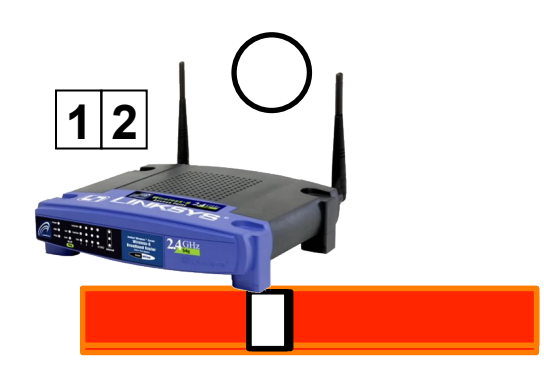

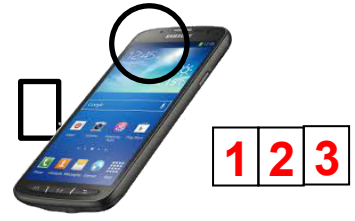

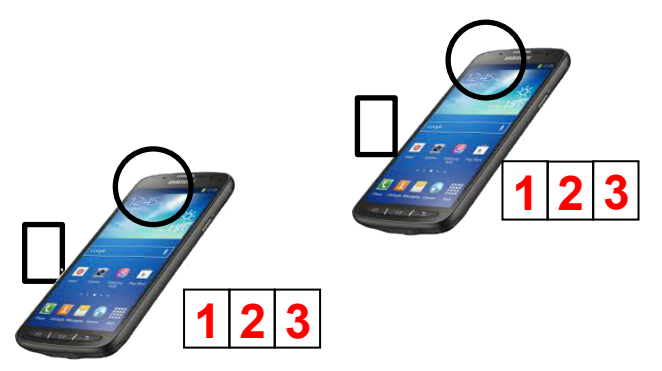

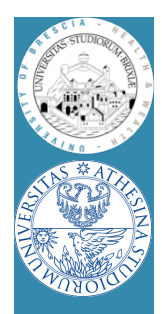

# 802.11aa: synoptic table of **GATS**

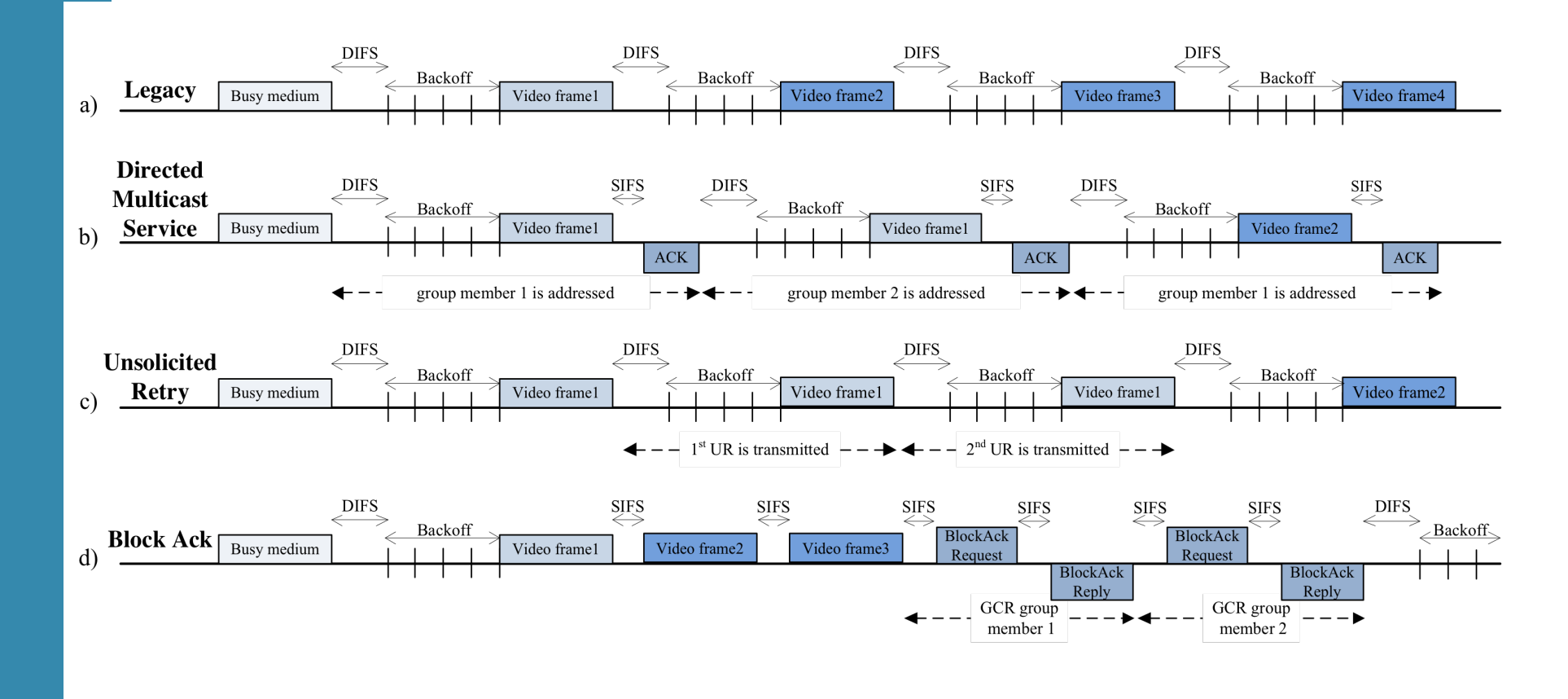

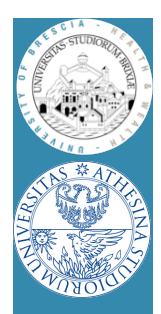

## 802.11aa: summary

#### • The DMS of the Museum of the Museum of the Museum of the Museum of the Museum of the Museum of the Museum of <br>The Museum of the Museum of the Museum of the Museum of the Museum of the Museum of the Museum of the Museum o HOOOTPPPESSITY - OVertheadent on **Hgrav preserver** on the number of stations

- **Excellent** reliability
- <sup>+</sup> **Simple**
- **Lot of overhead**
- the number of stations
	- **Discrete** reliability
	- <sup>+</sup> **Simple**
	- **Lot of overhead**

### DMS W GCR UR GCR Block-Ack

- Depends on the number of stations
- <sup>+</sup> Good reliability
- **Complex**
- <sup>+</sup> **Some overhead for poll procedure** 
	- + Retransmit only what is missing

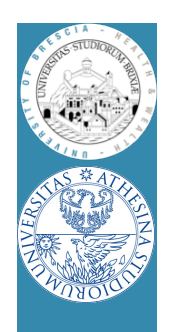

# Implementation of GATS

- DMS & GCR-UR: can be implemented at kernel
- But GCR-BA: many time-critical operations
	- Need to change the firmware at the NIC
	- Broadcom 4318 consumer chipset mandatory choice
		- Supported by Opensource firmware OpenFWWF
	- New functionalities at NIC:
		- Keep delivery statistics at receiver in real-time
		- Collect delivery statistics at sender by BAR-BA procedure
			- Polling mechanism: forging BAR and BA
		- Immediate retransmission of lost frames
- **Platform: Linux + b43 kernel driver + OpenFWWF**

# Performance evaluation

- Compare GATS mechanisms, different input load
	- Multicast video is CBR, generated at fixed rate *r*
	- Nv = 10 multicast receiver
	- $-$  Nd = 10 data stations sending backlogged UDP to AP
	- All frames are 1400 bytes
- Two performance figures
	- Video Delivery Rate (VDR)
		- Average percentage of throughput received by Nv
	- Aggregated Data Throughput (ADT)
		- Sum of data throughput at AP
		- Reveal how many wireless resources are left

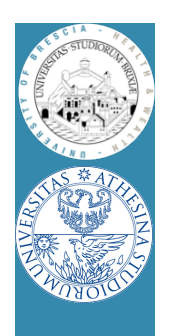

## Testbed

- AP is a PC
- Both Video and Data stations are Alix 2d2 nodes
	- All tests done at UC3M
- Tests on channel 14 (interference free) and 11
	- On channel 11 also with (Emulated) massive video loss
- For GCR-BA
	- Explored M=[8, 16, 32]
- For GCR-UR
	- $-$  Explored R=  $[0, 1, 4]$
- MCS choice
	- GATS: fixed to 54Mb/s
	- Legacy: fixed to 24Mb/s

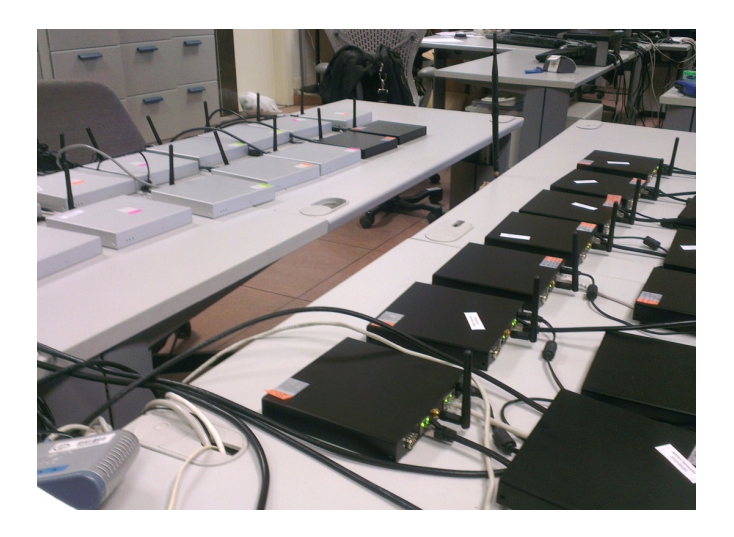

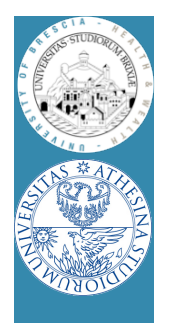

## Results

### • Video Delivery Ratio channel 14

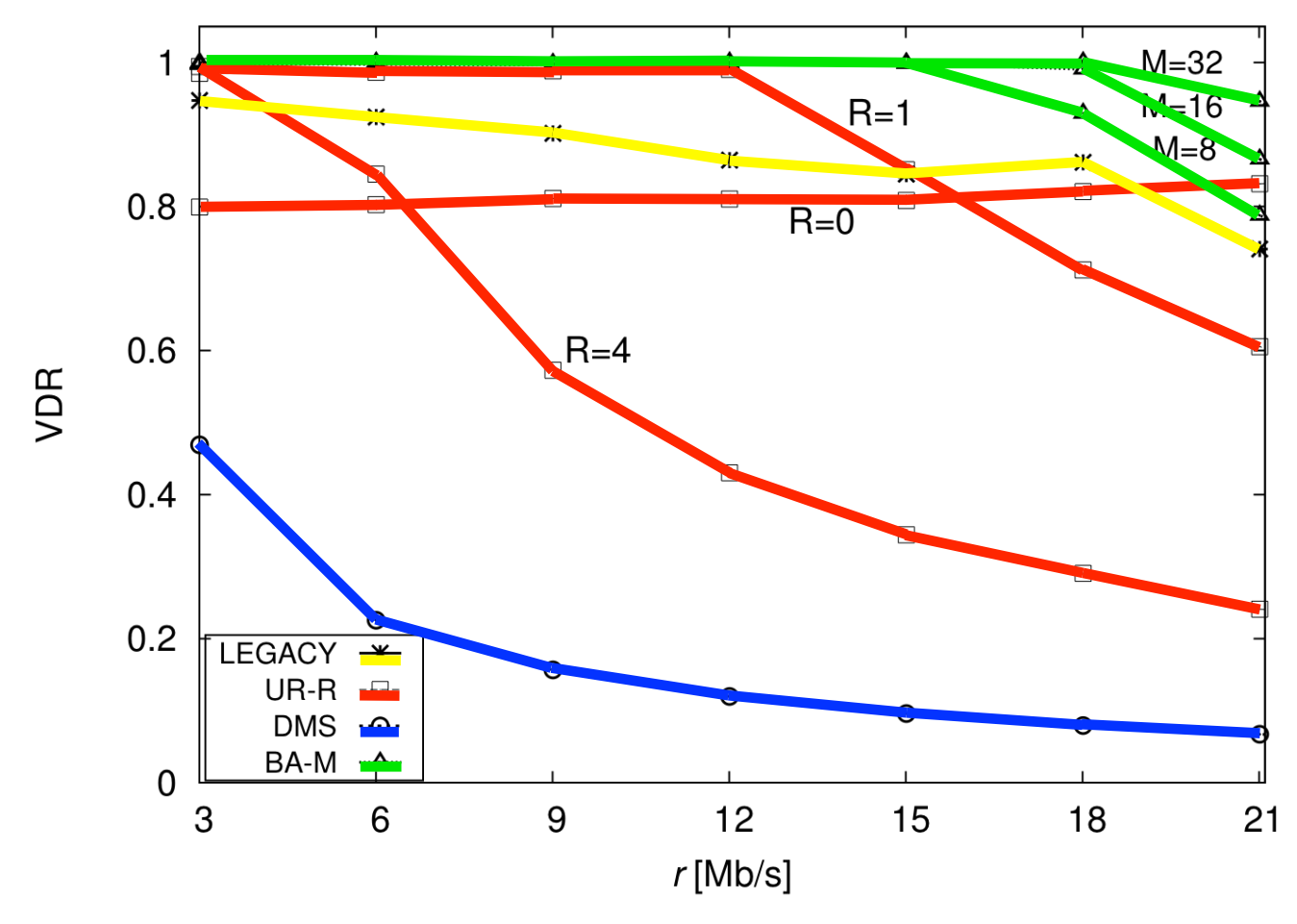

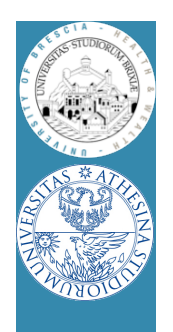

## Results/2

• Aggregated data throughput channel 14

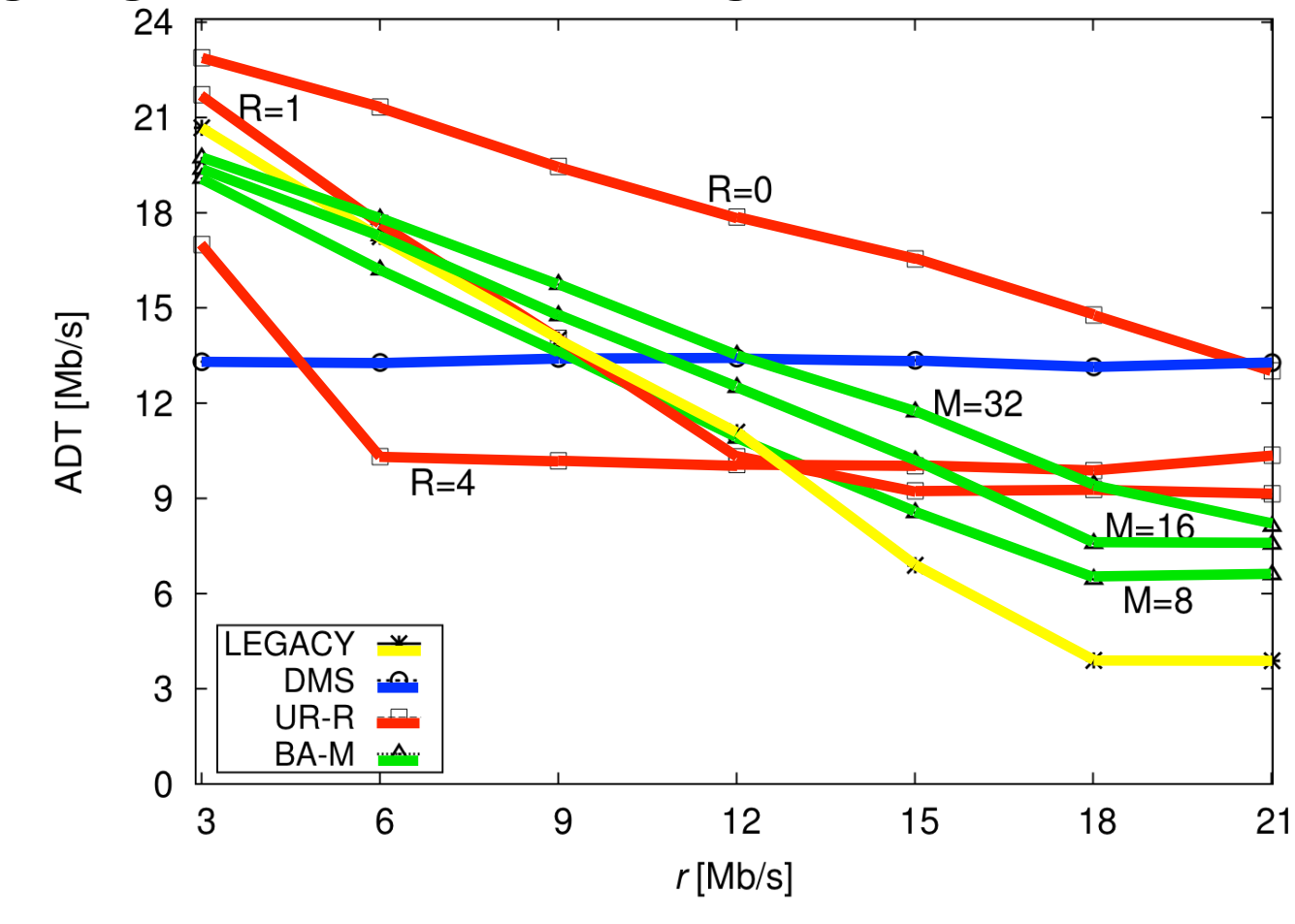

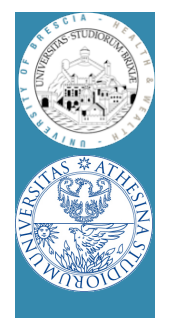

## Results/3

### • Video Delivery Ratio channel 11

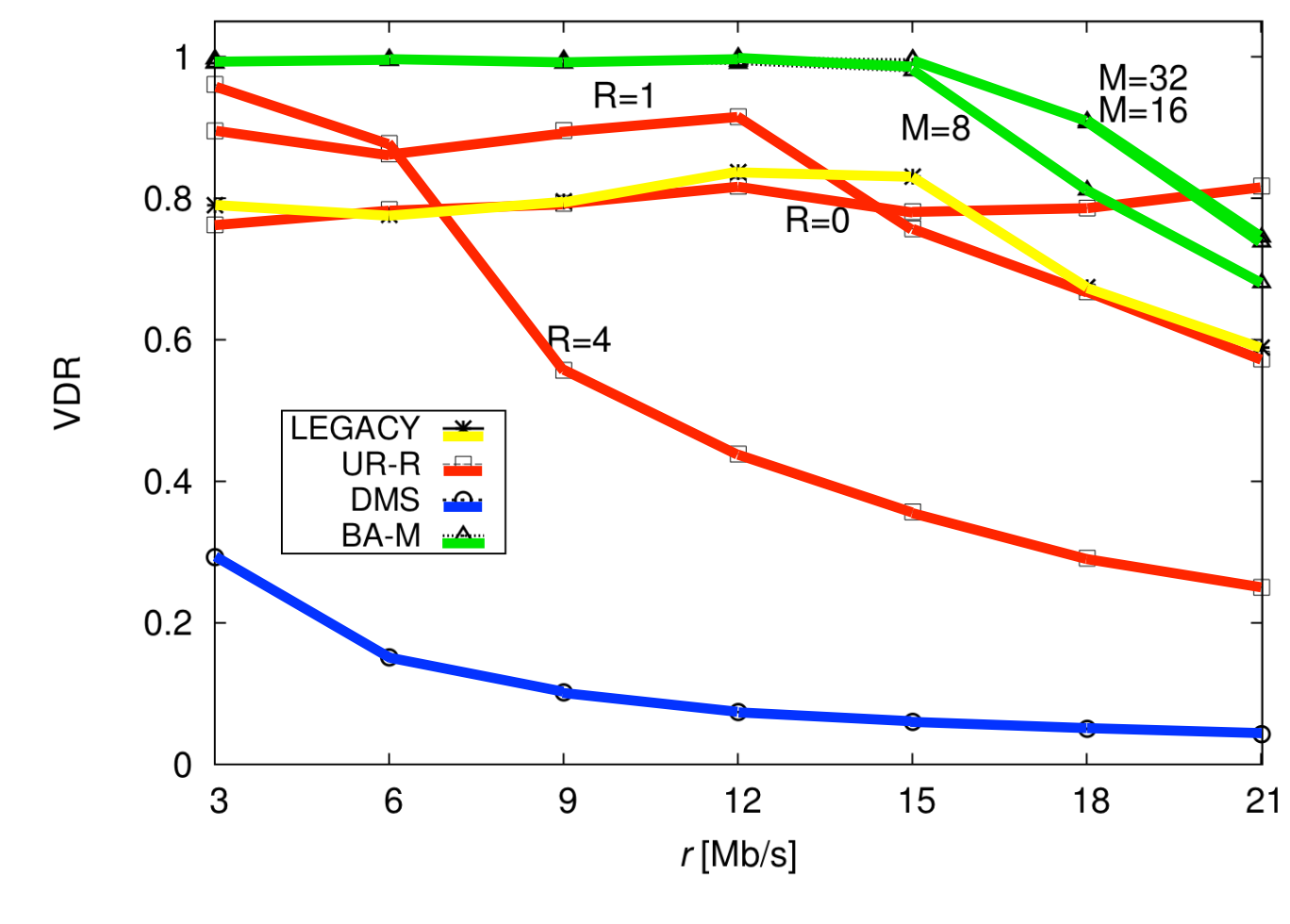

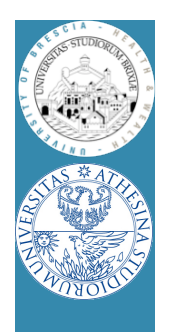

## Results/4

• Video Delivery Ratio: 25% loss at one video receiver

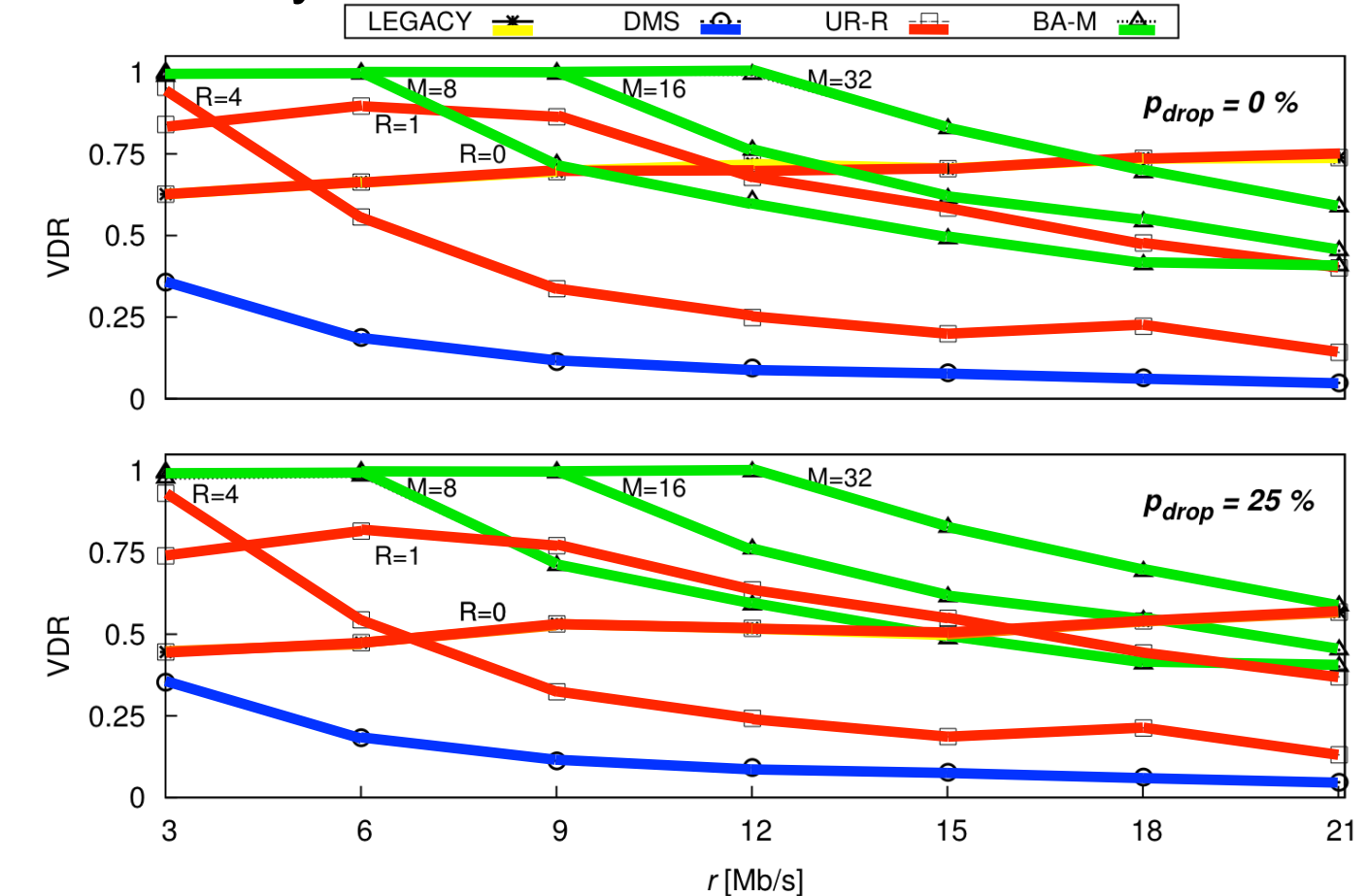

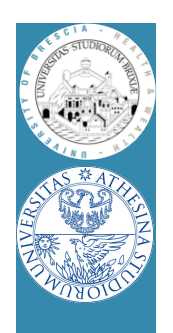

## Analysis of current devices About supporting GCR-BA

- GCR-BA: after BAR-BA polling
	- AP retransmits frames (if needed) within milliseconds
	- Problem: NICs do not have large buffers
		- Hosts push frames through DMA subsystem

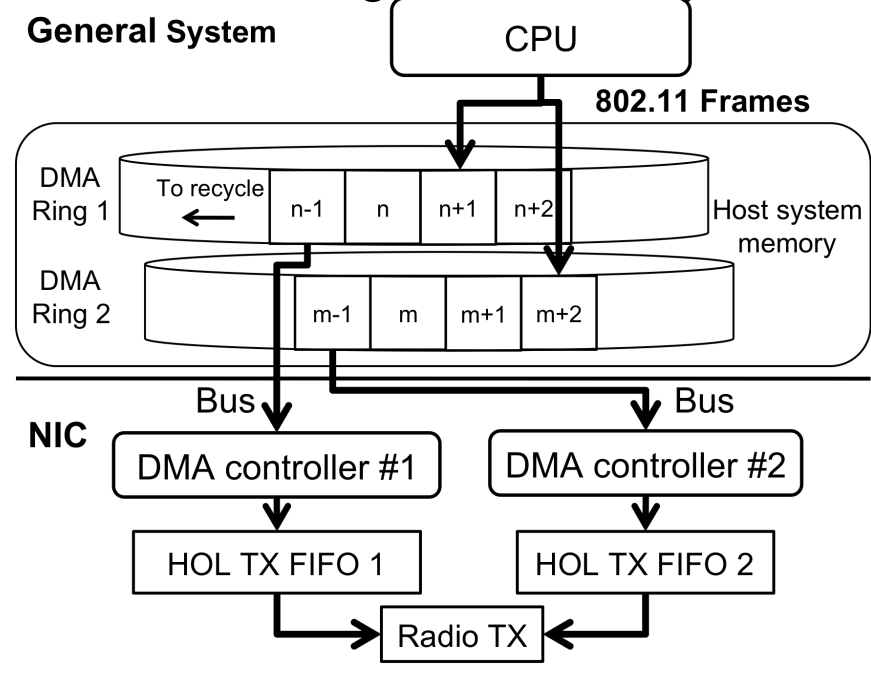

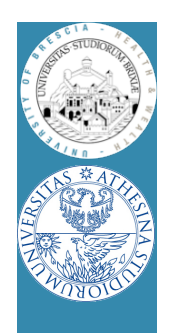

## Analysis of current devices About supporting GCR-BA/2

- For 802.11aa with GCR-BA
	- We replicate each M-frame burst filling all 5 queues
	- Original transmission empties queue #1
	- For first retransmission, NIC scans queue #2
		- Only lost frame are transmitted
	- When all frames are retransmitted, frames left in other queues are simply dropped (queue flush)
- Problem: given these "queues" are DMA FIFO
	- Scanning/flushing a queue requires time for transferring frame from host memory to the NIC
		- Limited bandwidth (it's a PCI bus)

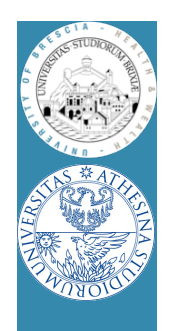

## Analysis of current devices About supporting GCR-BA/3

- We found this can be an issue, example:
	- All frames received at first attempt
	- Need to flush the remaining four queues: takes time
	- We can not cope with maximum throughput!
- Bottom line:
	- If 802.11aa implemented like we did (no other possibilities actually) current NIC generation can't cope with 802.11aa at full speed!
- We examined most recent devices
	- E.g., 11ac chipset from Broadcom exhibit same architecture, meaning same problems!

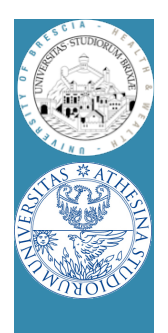

## **Conclusions**

- First experimental evaluation of 802.11aa standard
	- Each GATS mechanism offers specific improvement WRT legacy multicast
- We release all sources as open-source
	- Simple starting-block for developing new multicast access delivery protocols
- Future works
	- Add support for rate control
		- Especially for GCR-BA: transmitter knows channel joint probability of reception, can estimate best rate
	- Find optimal configuration for R and M

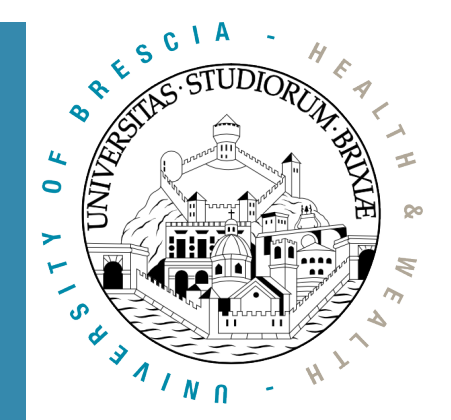

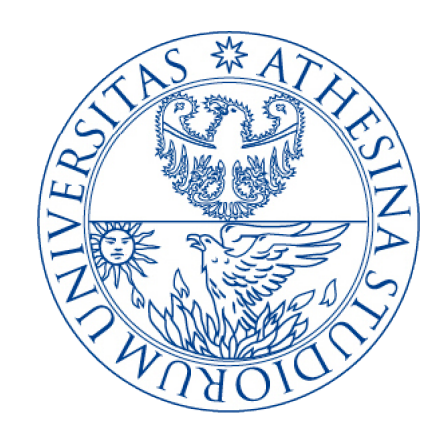

## OpenFWWF Exploitation: Node localization

In collaboration with

**Too many…**

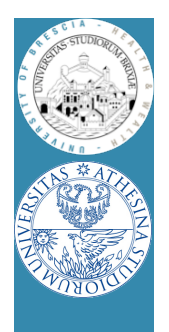

# Localization with 802.11

- Find position of a node
	- Ranging problem: measure distances from known anchors
- Ingredients:
	- $-$  Fast clock: Broadcom cards have 88MHz,  $\odot$
	- Easy to trigger conditions: TX\_END and RX\_COMPLETE,  $\odot$

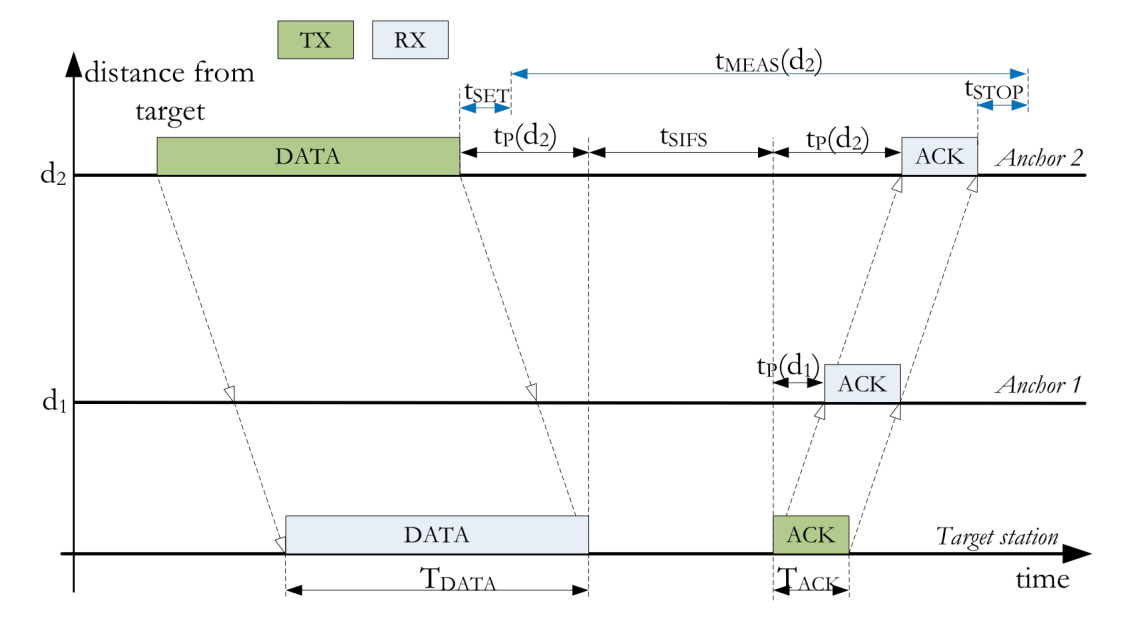

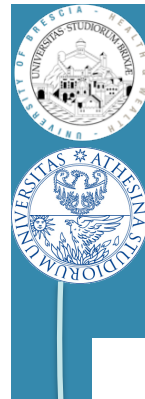

## Localization with 802.11: how to/1

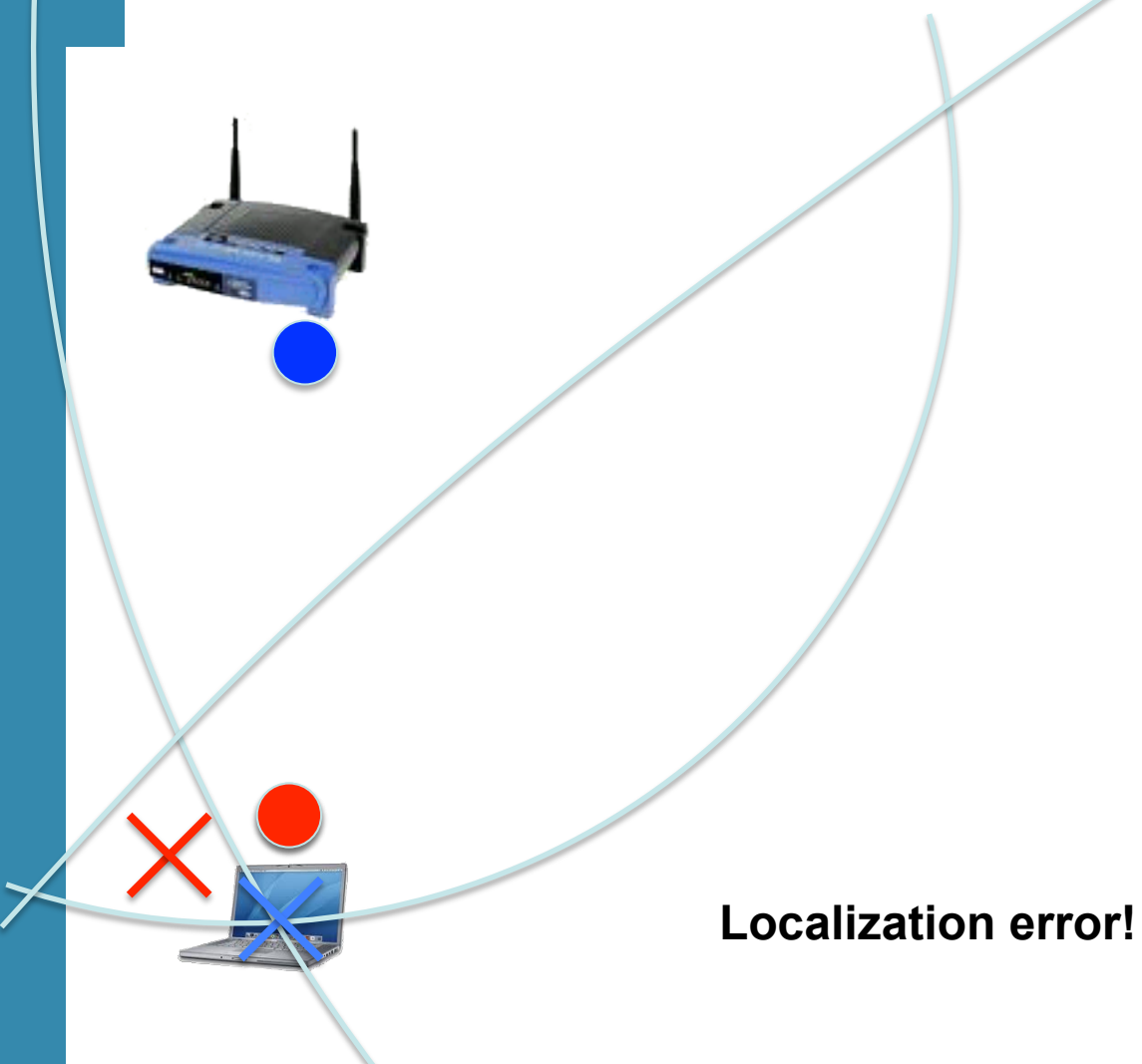

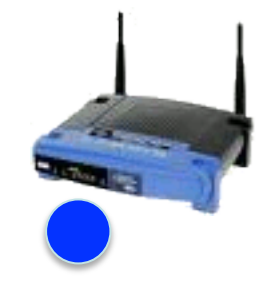

Ranging #1

Ranging #2

Ranging #3 with anchor below

Real position

Estimated position
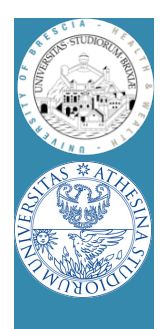

## Localization with 802.11: how to/2

- Many anchors send probes to target to localize
	- When probe tx'ed, start a clock
	- When ACK rx'ed, stop the clock, compute delay DTn
- It's based on Time-of-flight (TOF)
- Positions of anchors is known (e.g, museum, store...)
	- Correlates DTn from all anchors
	- May use Bancroft algorithm (GPS), or bounding box…
- It's easy... Cisco and Fraunhofer sell this system today!
	- Q: so what? (BTW, they also use power estimation)
	- $-$  A: we want to check if it works  $\odot$